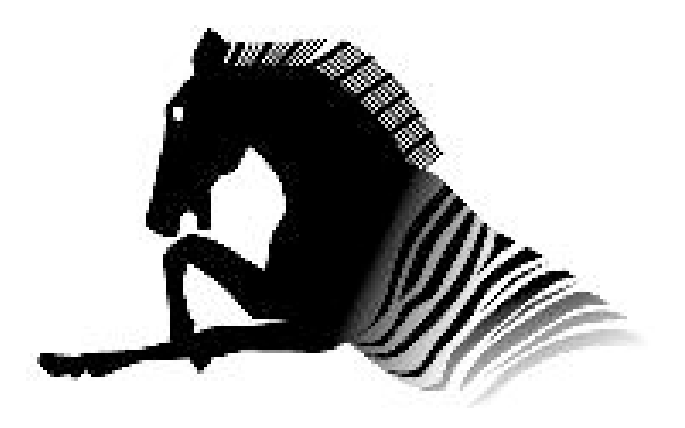

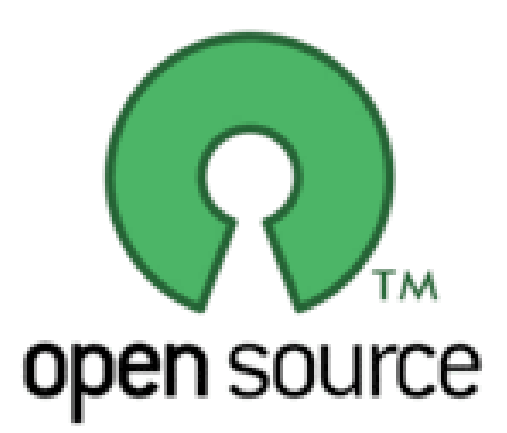

#### Back to the Future: BSD at the Edge of the Enterprise

Russell Sutherland CNS, University of Toronto russell.sutherland@utoronto.ca

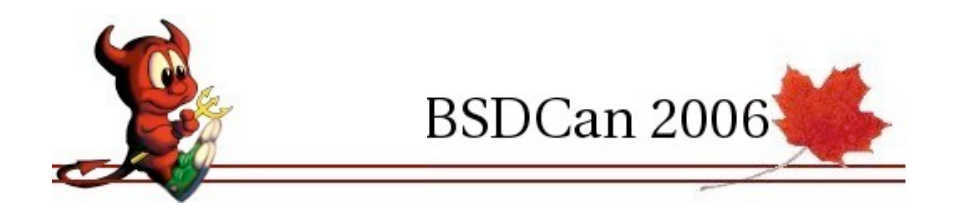

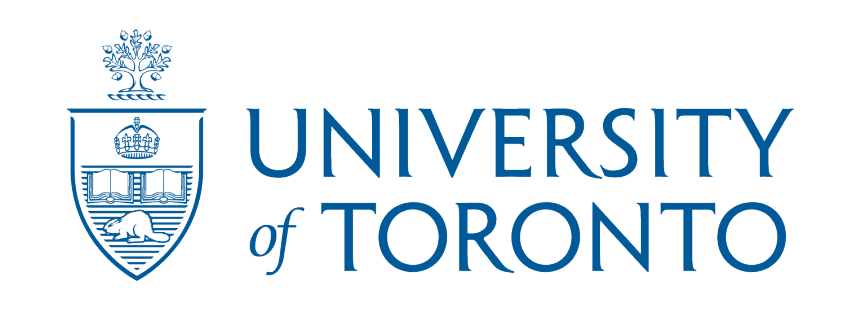

## URL for tree huggers

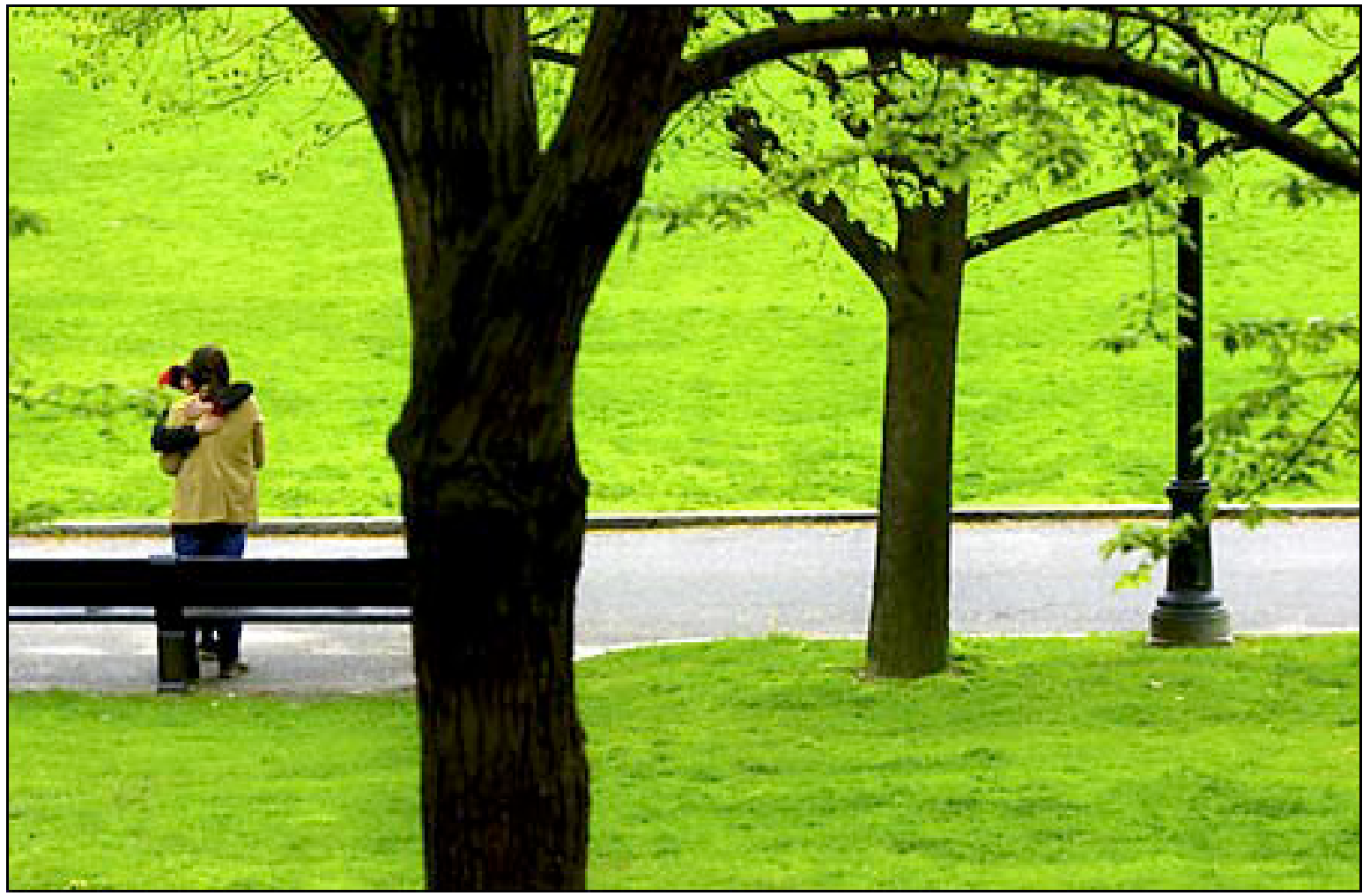

- [http://madhaus.cns.utoronto.ca/~russ/bsdcan.pdf](http://madhaus.cns.utoronto.ca/~russ/zebra.pdf)
- [http://madhaus.cns.utoronto.ca/~russ/bsdcan.html](http://madhaus.cns.utoronto.ca/~russ/zebra.pdf)

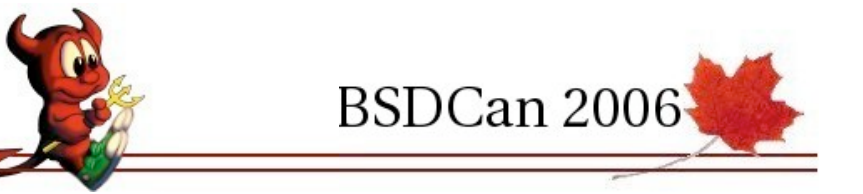

# Routing Chronology I

- <sup>1984</sup>
	- BSD ships with routed (RIPv1)
- <sup>1986</sup>
	- Fuzz Ball PDP-11 NSFNet Routers
- <sup>1988</sup>
	- Dedicated Routers: Proteon,ACC, Cisco

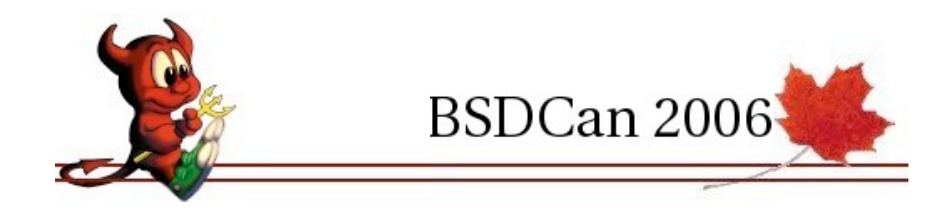

# Routing Chronology II

- <sup>1992</sup>
	- Gated Consortium Formed
- <sup>1996</sup>
	- GNU Zebra
- <sup>2003</sup>
	- Quagga forked from Zebra

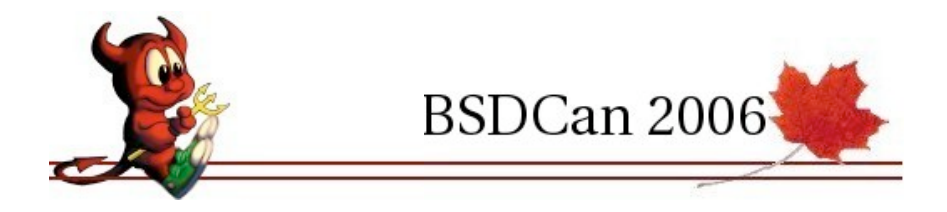

# Routing Chronology III

- <sup>2003</sup>
	- XORP Project
- <sup>2004</sup>
	- OpenBSD 3.5 ships with bgpd
- <sup>2005</sup>
	- OpenBGPD Project
- <sup>2005</sup>

BSDCan 2006

• OpenBSD 3.7 ships with ospfd

# Quagga Architecture

- Modular Design
- One process per protocol
	- bgpd, ospfd, ripd, etc...
- One main controlling process
- Extensible

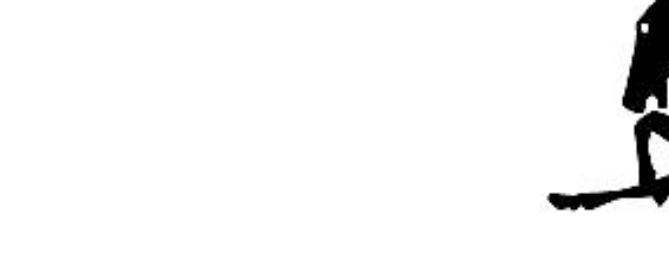

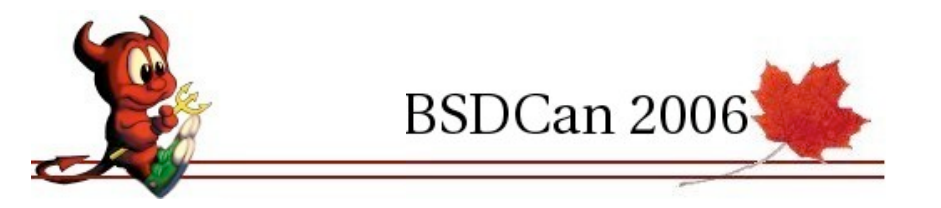

## Quagga Architecture

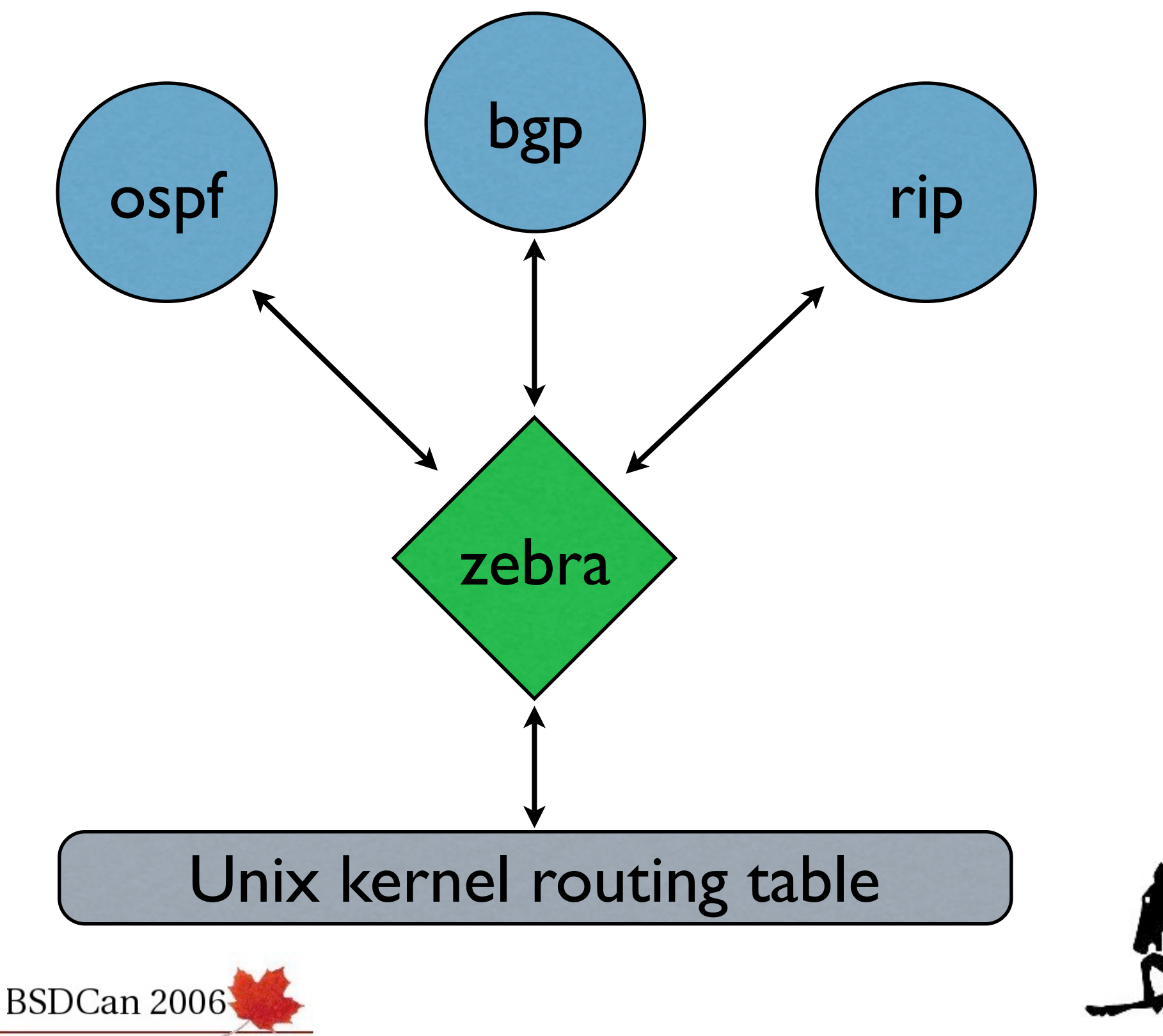

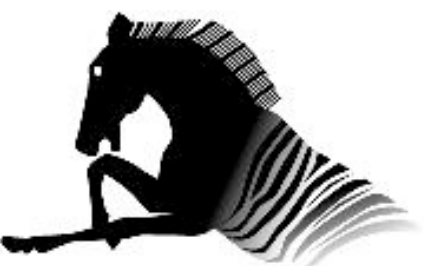

# Quagga Routing Protocols

- RIPv1, RIPv2, RIPng
- OSPFv2, OSPFv3, OSPFng
- BGPv4, BGP route server
- Filtering, Route Map
- IPv6
- SNMP data via SMUX

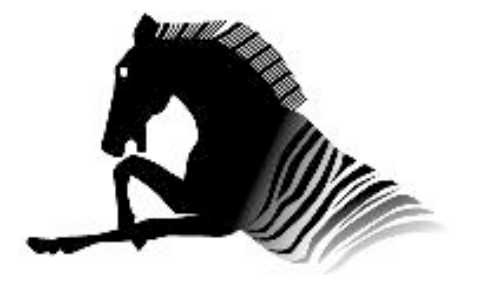

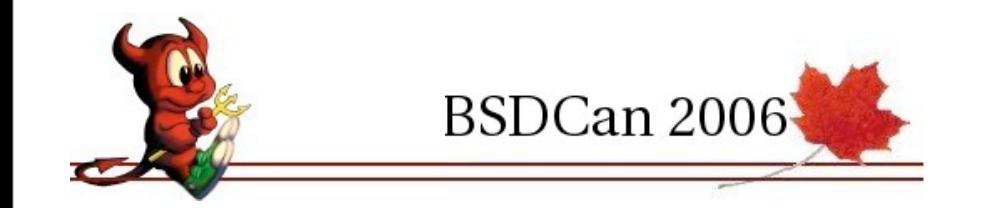

# Quagga Supported Platforms

- FreeBSD
	- versions 4.x, 5.x, 6.x
- OpenBSD
	- versions  $3.x$
- NetBSD
	- version 1.4
- Linux & Solaris

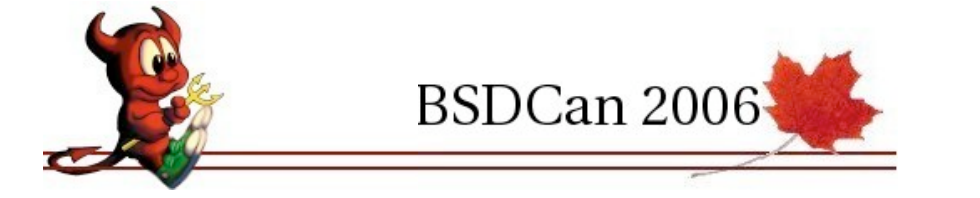

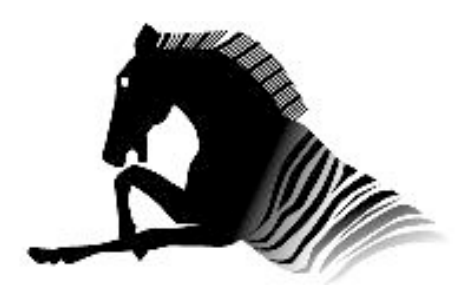

## Hardware Specs.

- CPU: Intel, 2.x GHz
- Memory: 512Mb
- Disks: 18 Gb
	- SCSI or IDE
	- RAID I (optional)
- Ethernet:  $3 \times 10/100/1000$  Mbps
- e.g. Dell PowerEdge 2650 or IBM x335

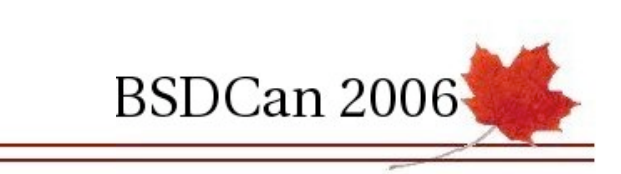

## Software Configuration

- OS: FreeBSD 5.x, 6.0
- ipfw firewalling and policy based routing
- dummynet traffic shaping
- ssh for secure access
- from ports tree
	- Routing Quagga v 0.96
	- SMNP net-snmp 5.1.x
	- Logging/Mail syslog/qmail 1.03

#### Scottish Economics

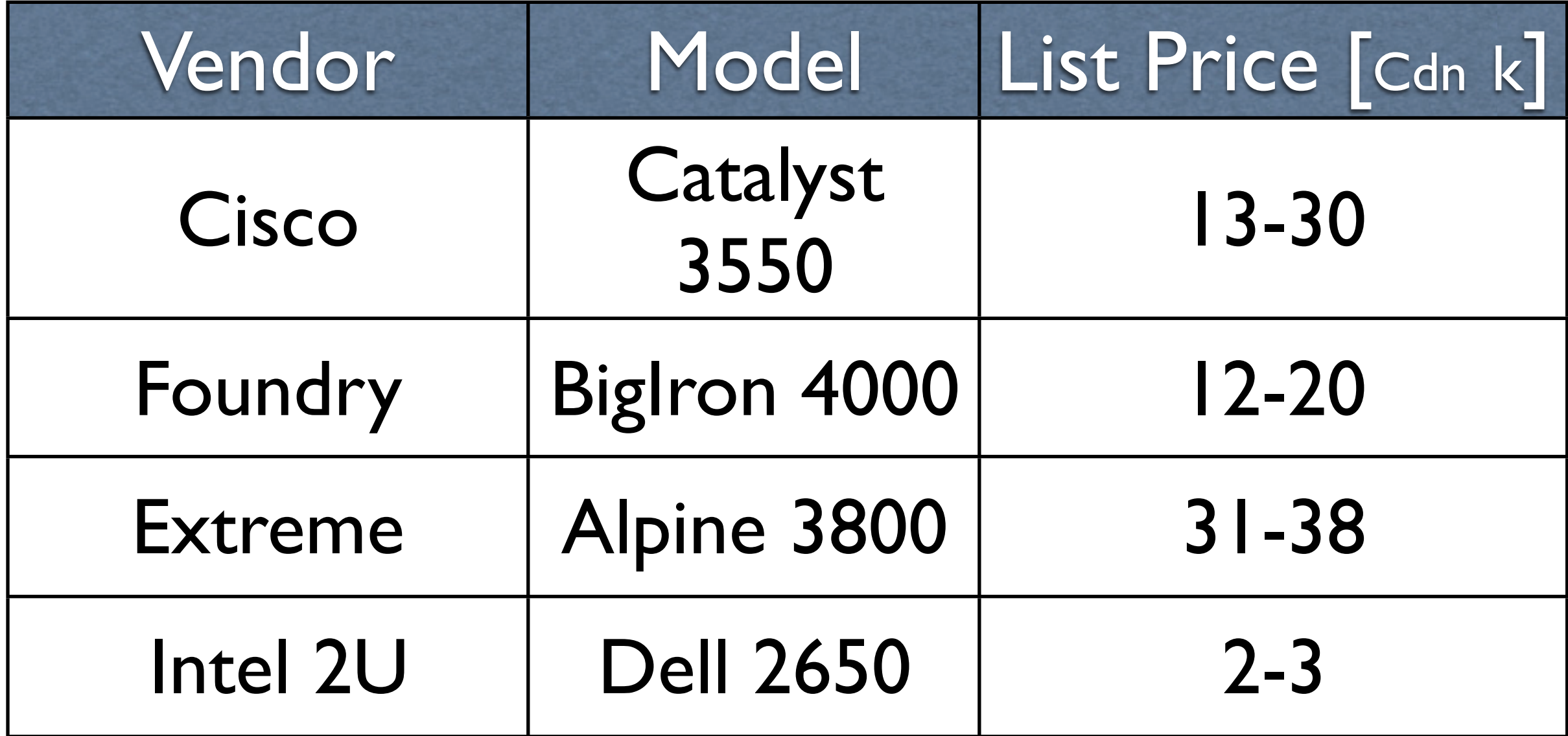

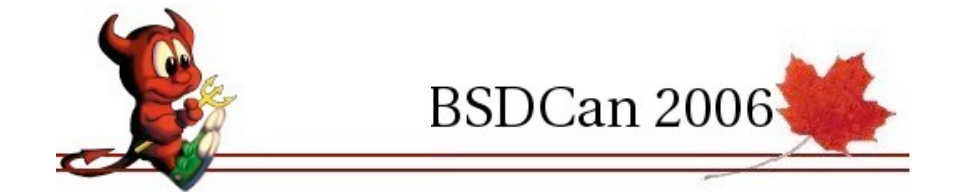

# Topology Legend

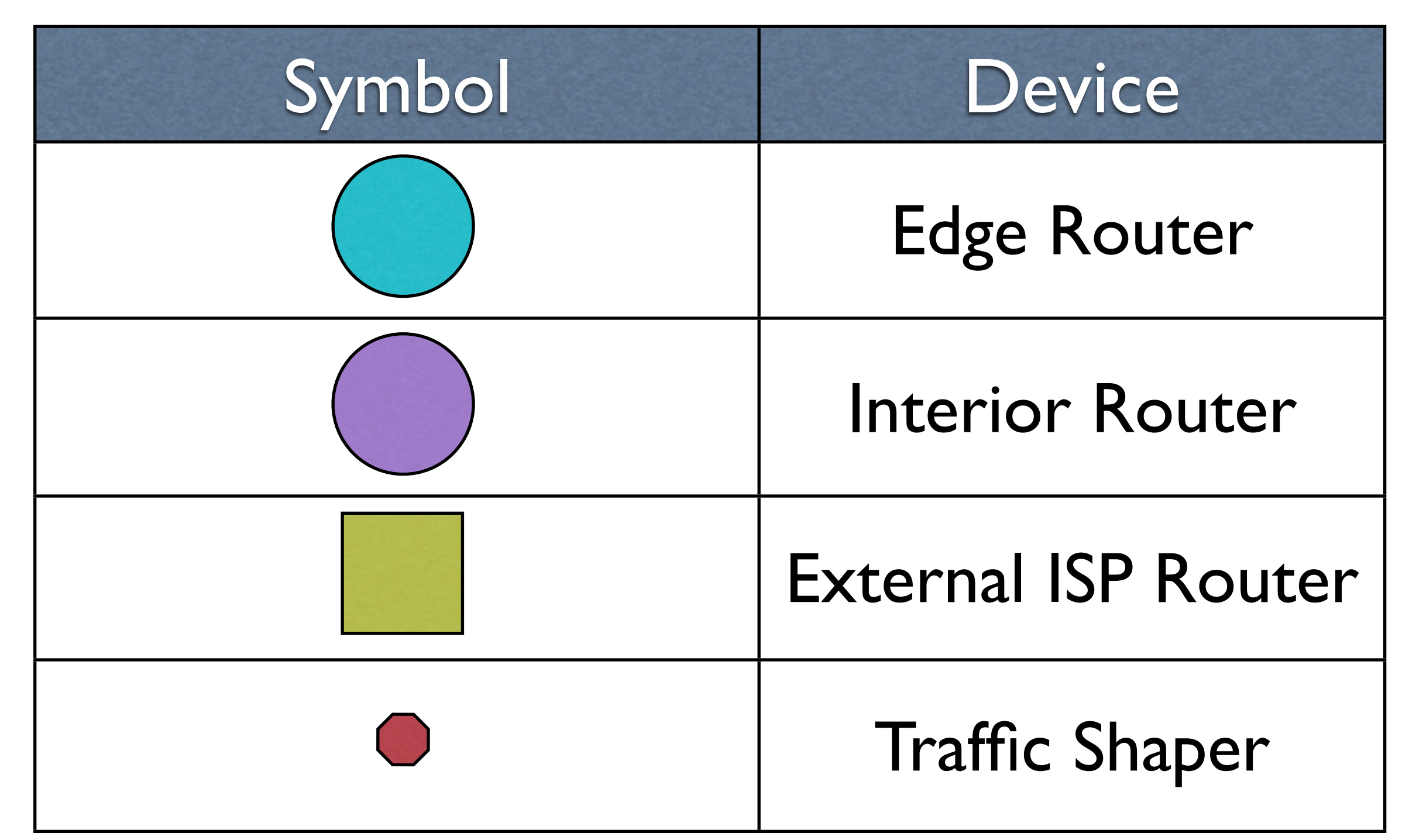

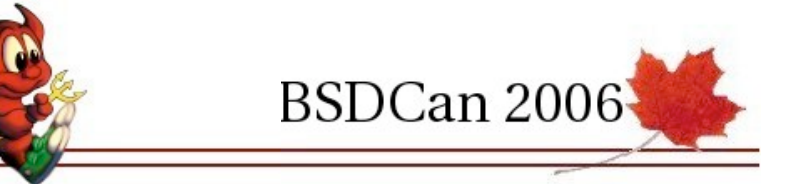

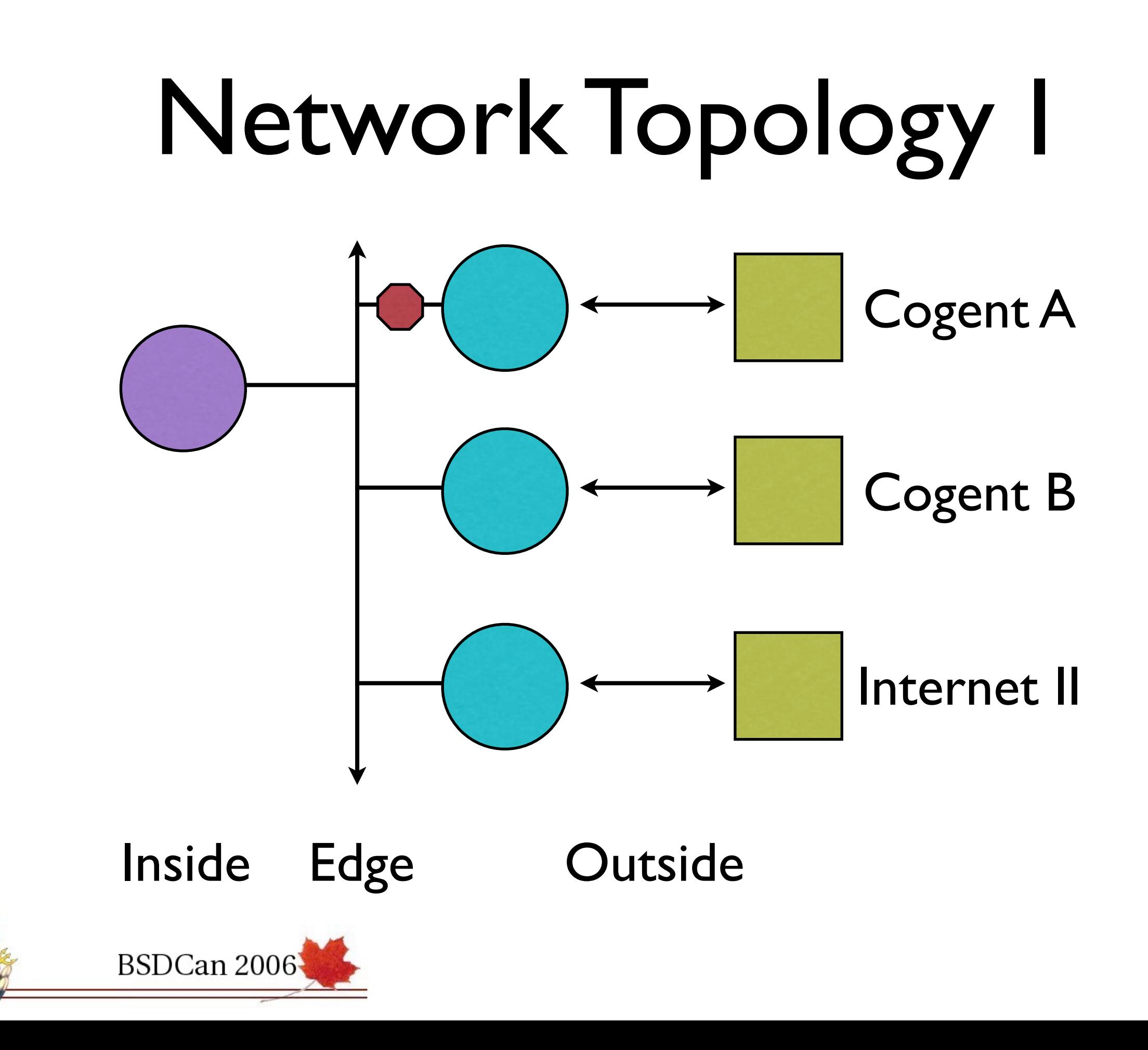

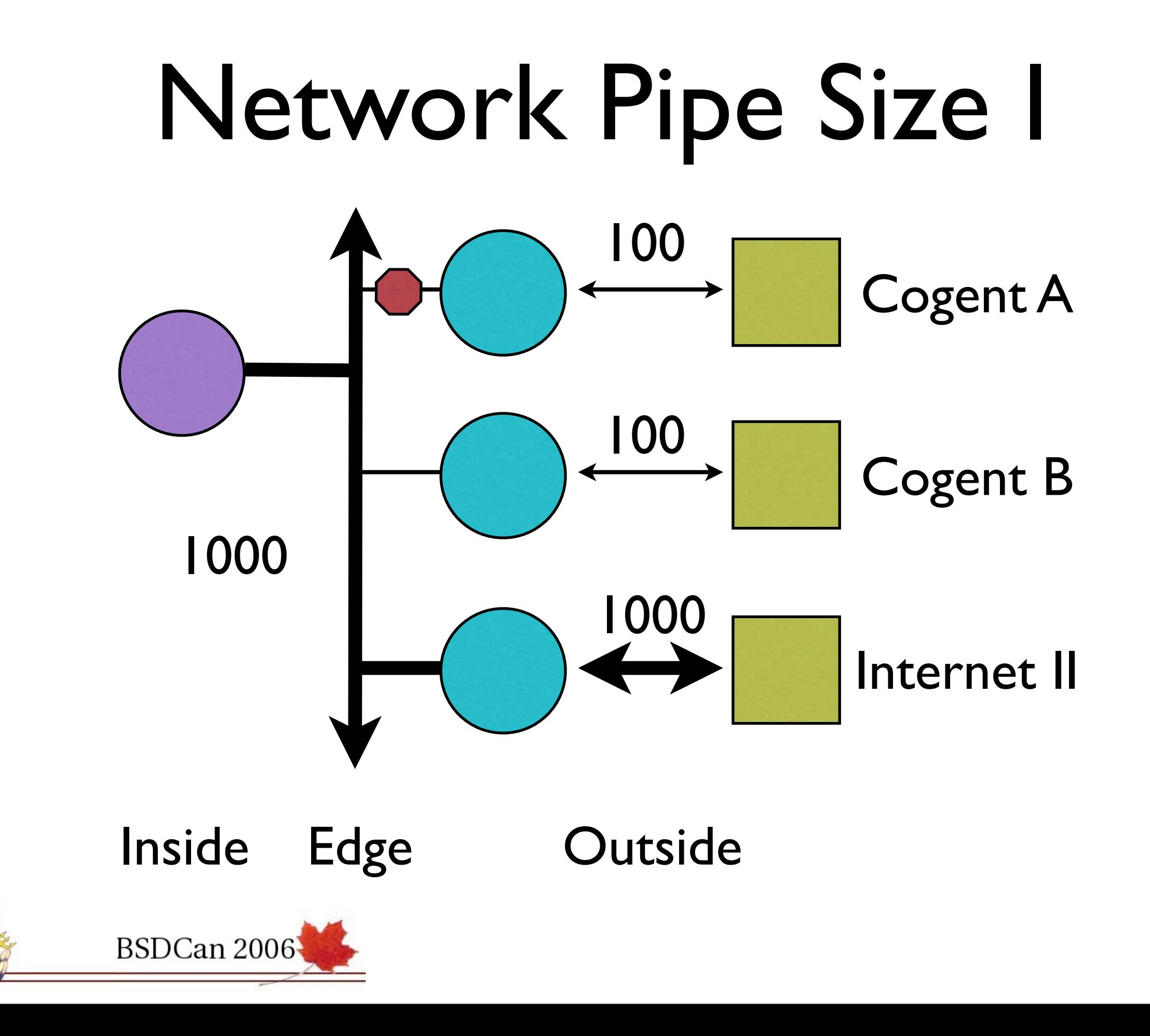

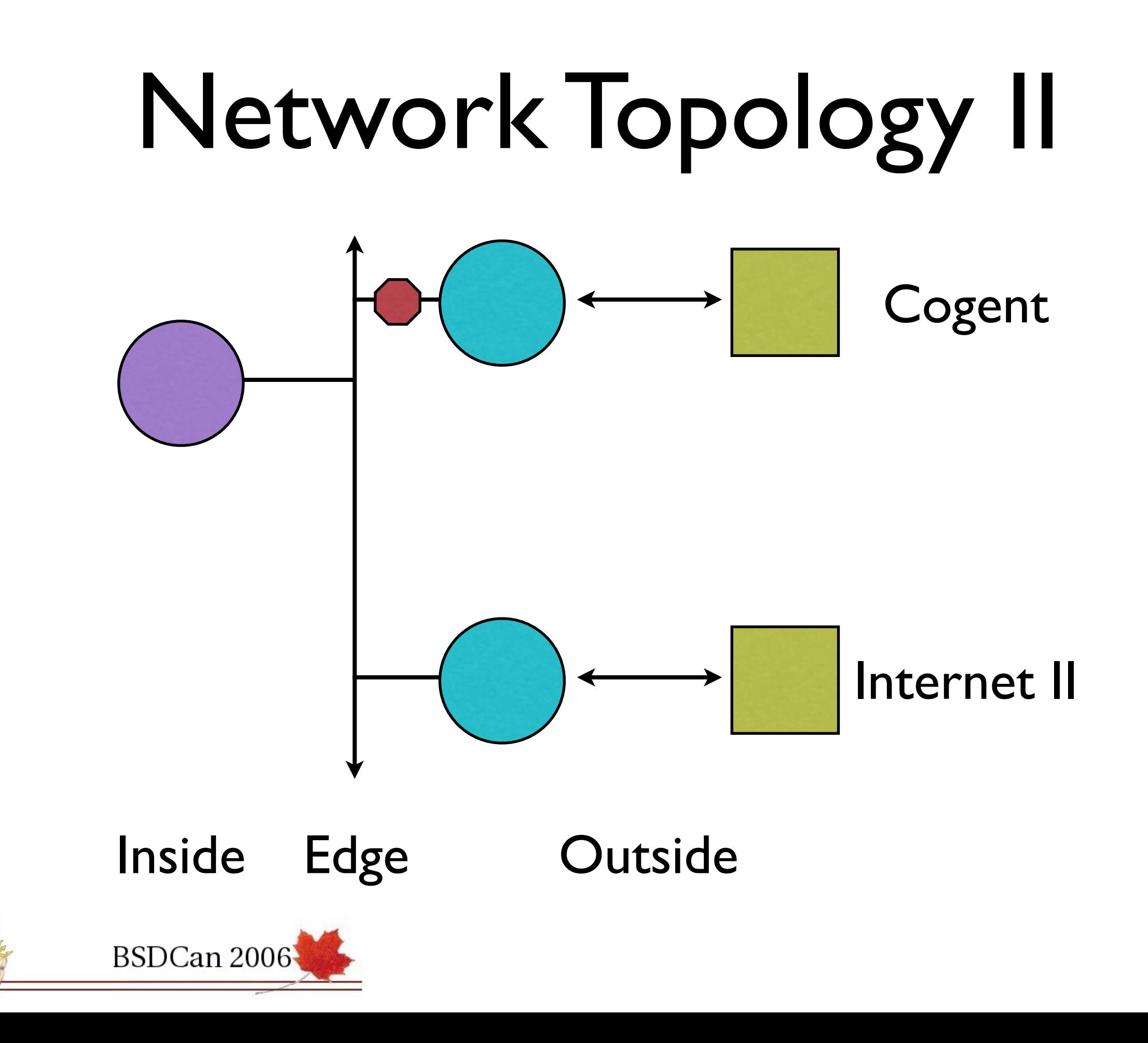

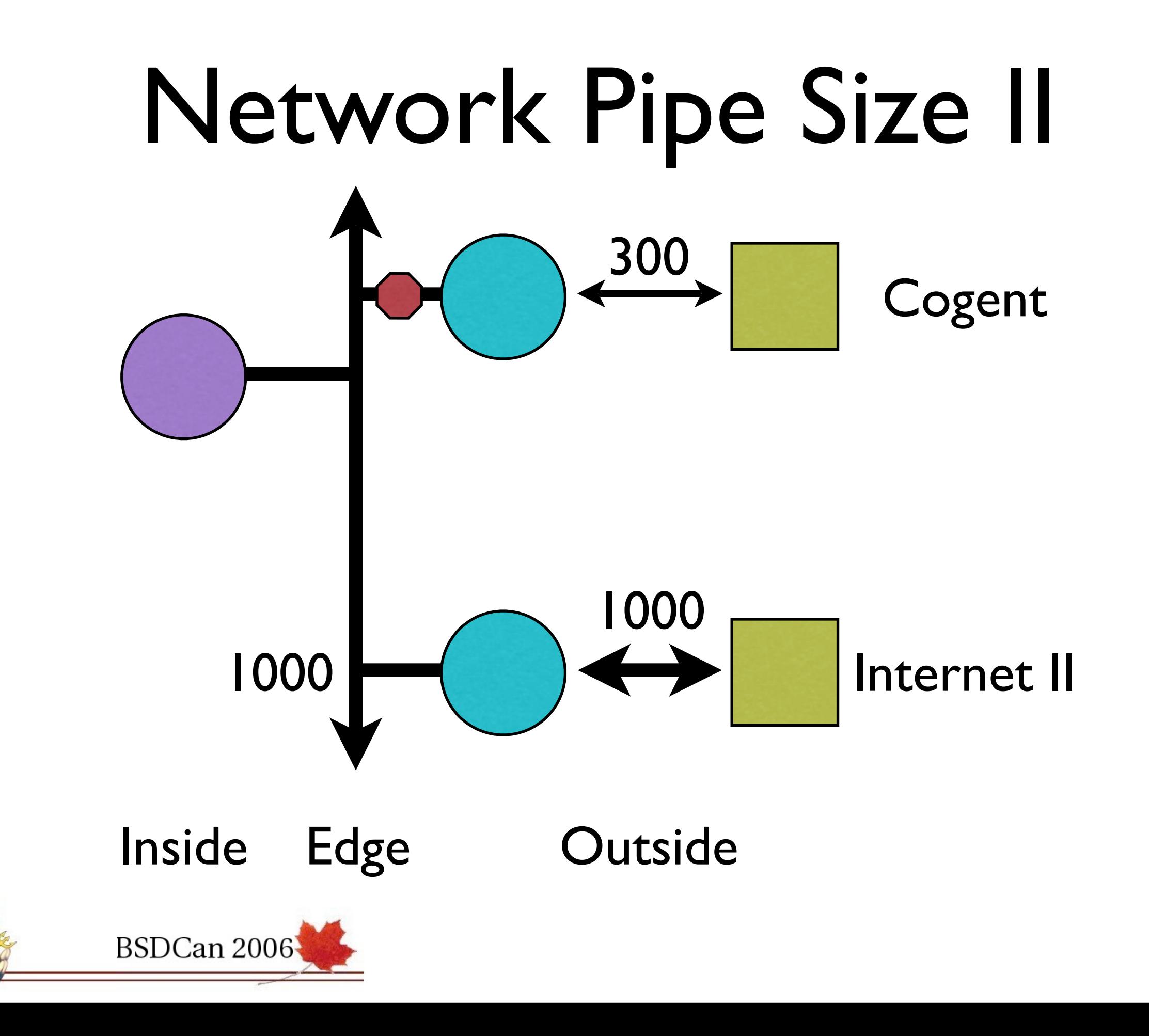

## Network Filtering Policies

- KISS
	- UofT is a collection of fiefdoms
- Drop packets in accord with
	- generally accepted ISP norms
	- broad community accord
- Allow everything else
- Do not keep state

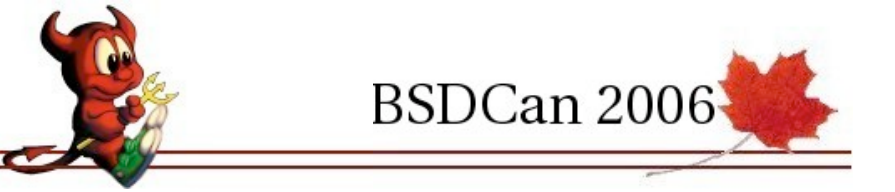

# Drop Filtering Rules

- Drop the following packets:
	- spoofed [non UofT] source IP addresses
	- non-routable destination addresses
		- 0/8, 10/8,127/8
		- 172.16/12, 192.168/16, etc.
	- Nasty M\$ tcp/udp ports
		- 67-69, 135,137,139
		- 161-162, 445, 593, 707, 1433, 1434, 3127, 4444

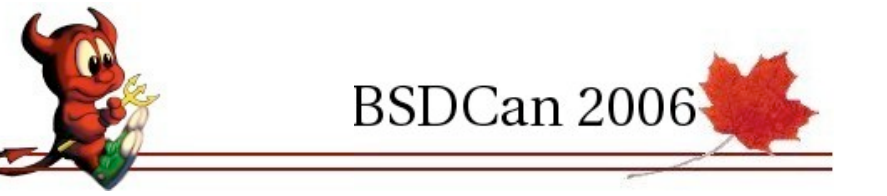

# Network Routing Policies I

- Three distinct [ / 16 ] internal networks [ based on source IP address ]
	- ResNet
	- UofT A
	- UofT B

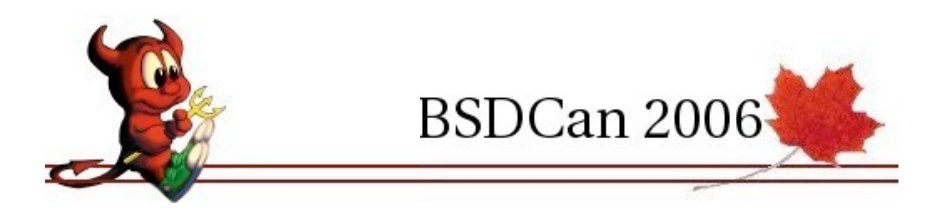

## ResNet Routing Policies

- All traffic to and from Cogent A
- Traffic Shaper to mangle P2P
- No Internet II transit!

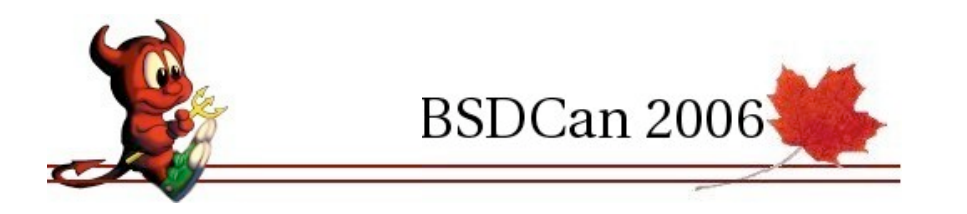

### ResNet Routing Policies

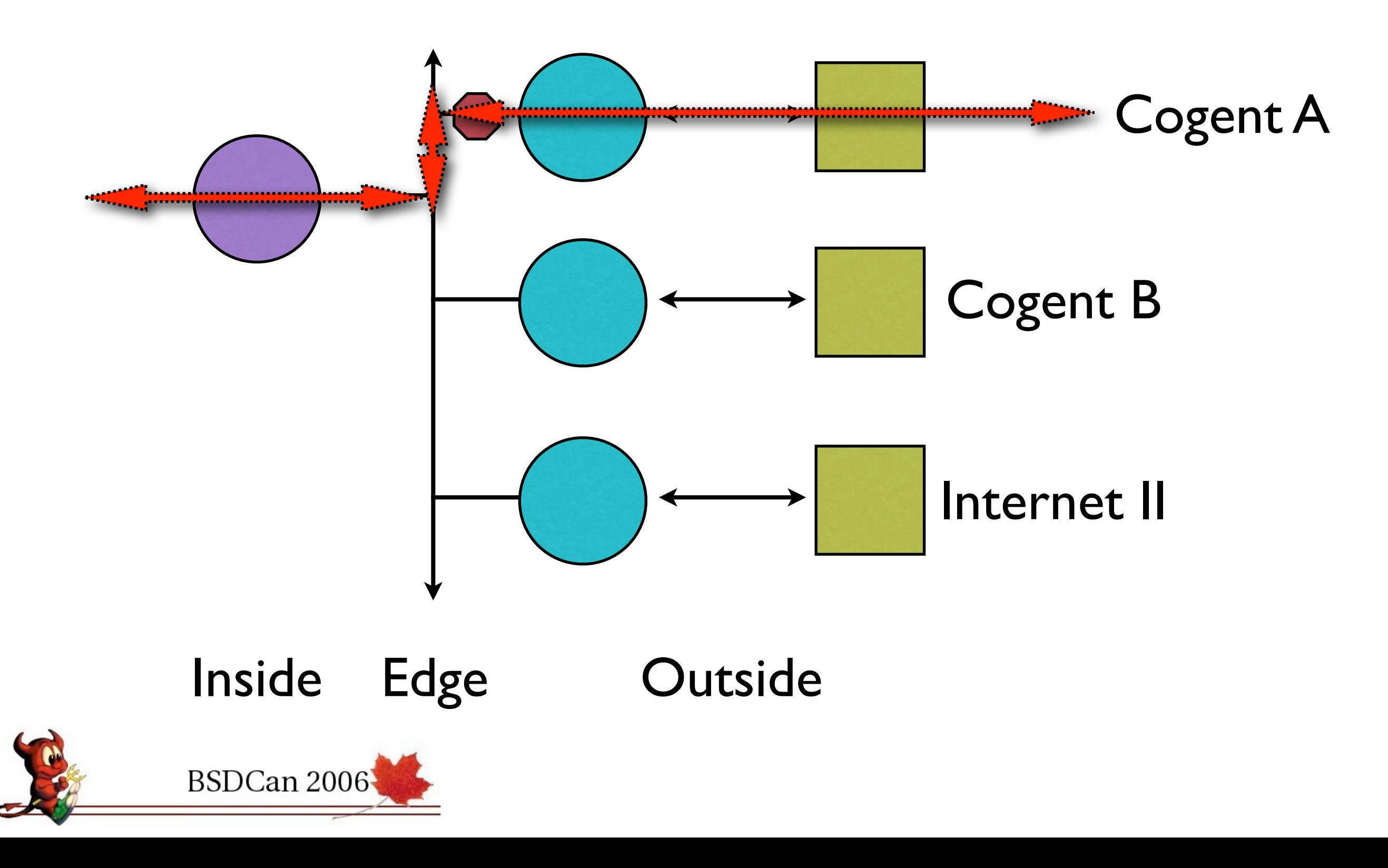

## UofT A Routing Policies

- Internet II traffic via the dedicated GTAnet/ Orion link.
- All other Internet traffic via Cogent A [ shared with ResNet traffic ]

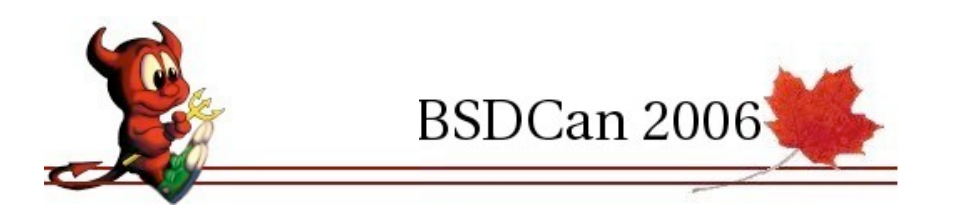

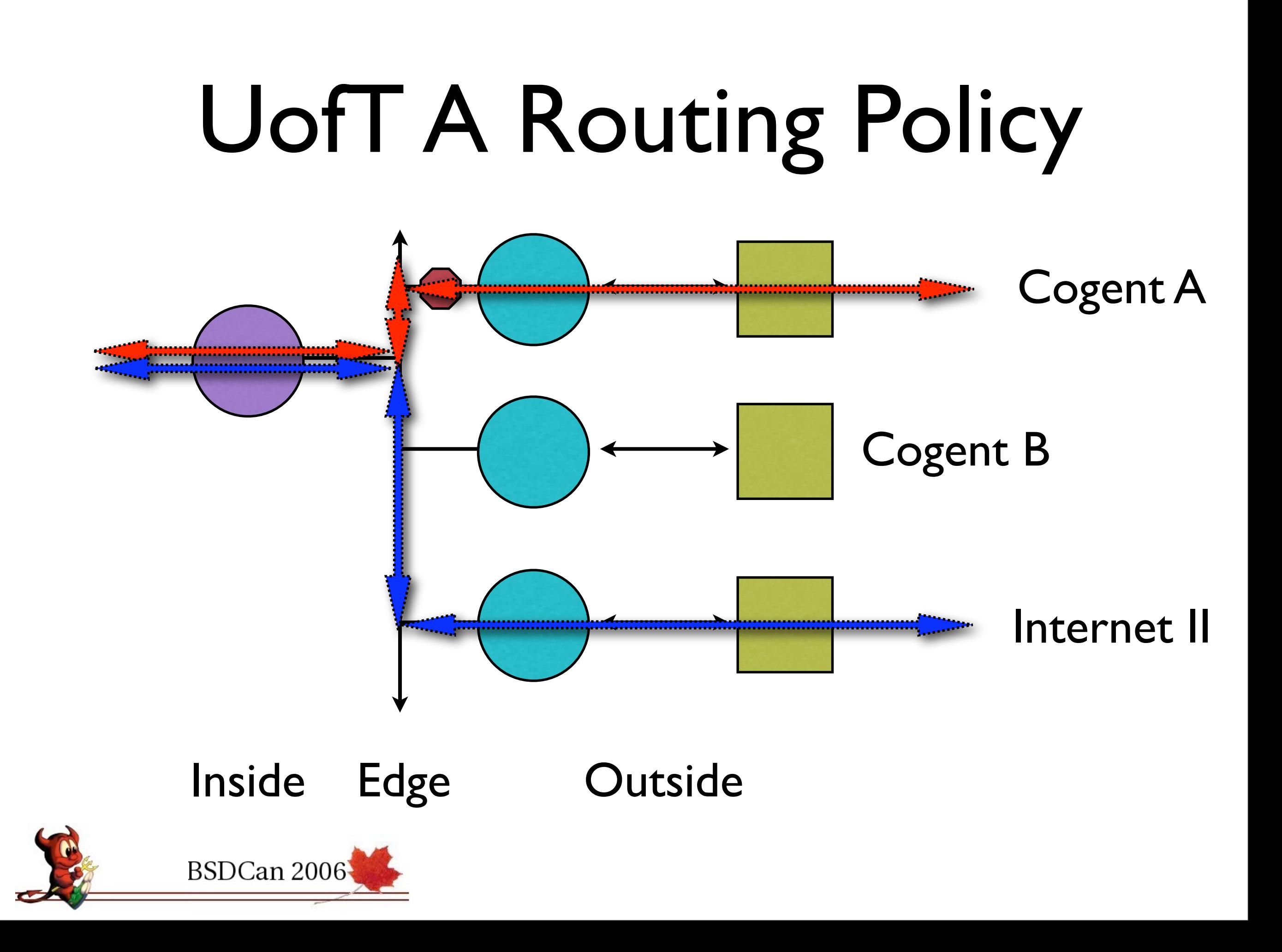

# UofT B Routing Policies

- Internet II traffic via the dedicated GTAnet/ Orion link.
- All other Internet traffic via Cogent B [ preferred traffic ]

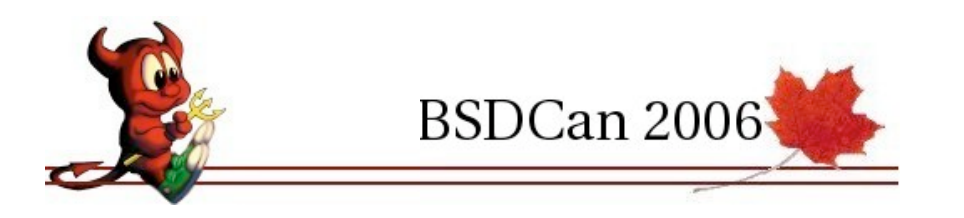

## UofT B Routing Policies

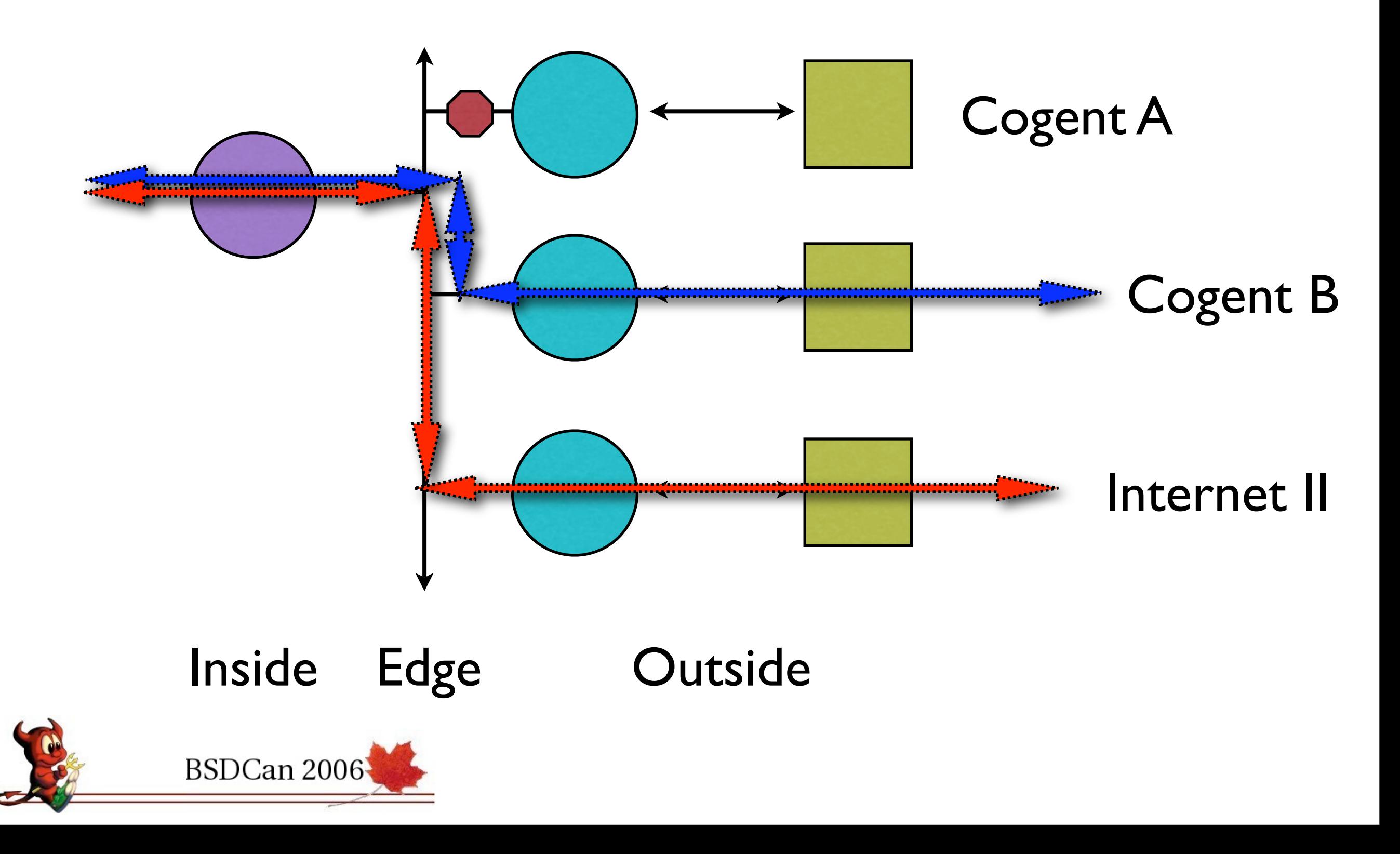

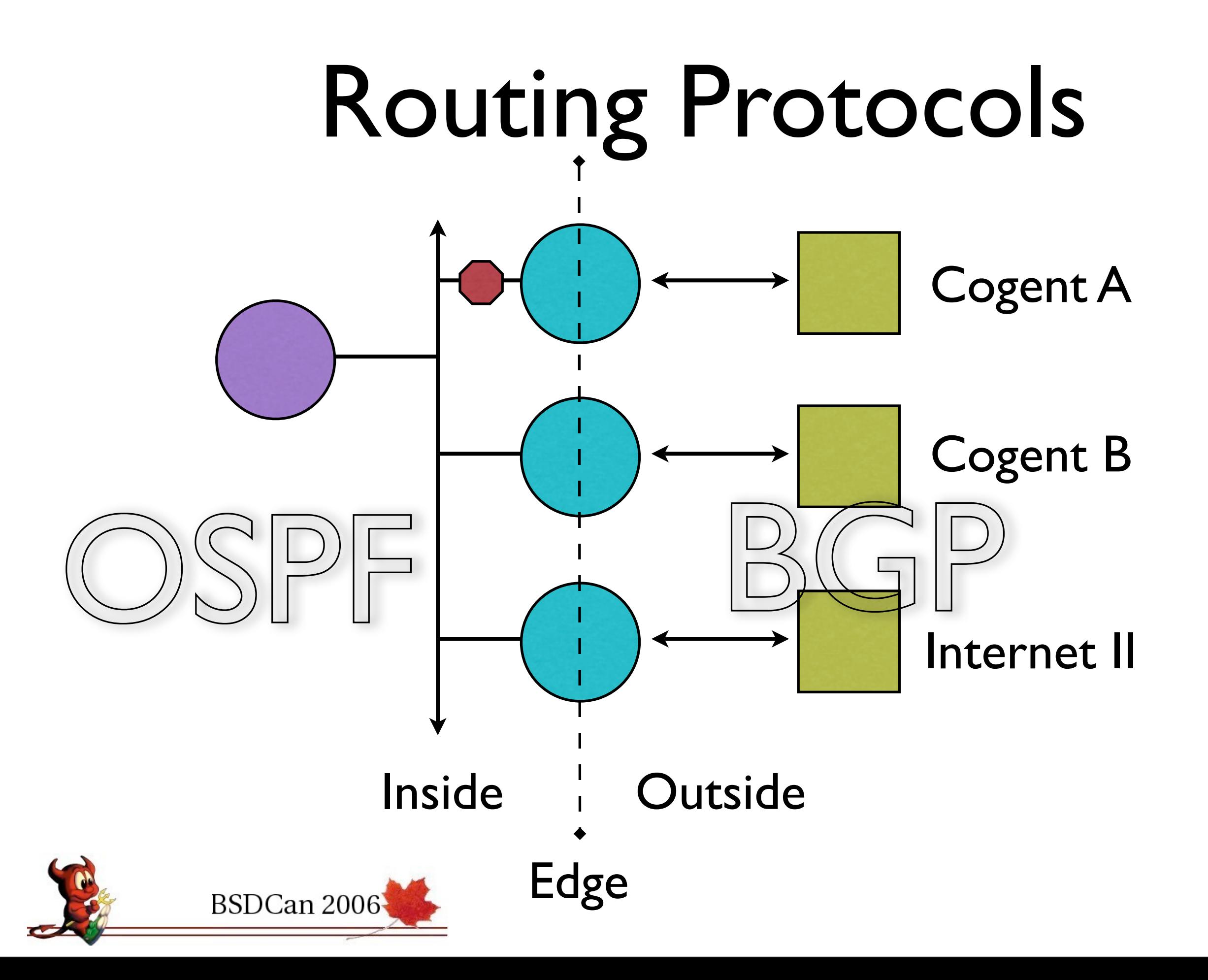

#### Scottish Router Names

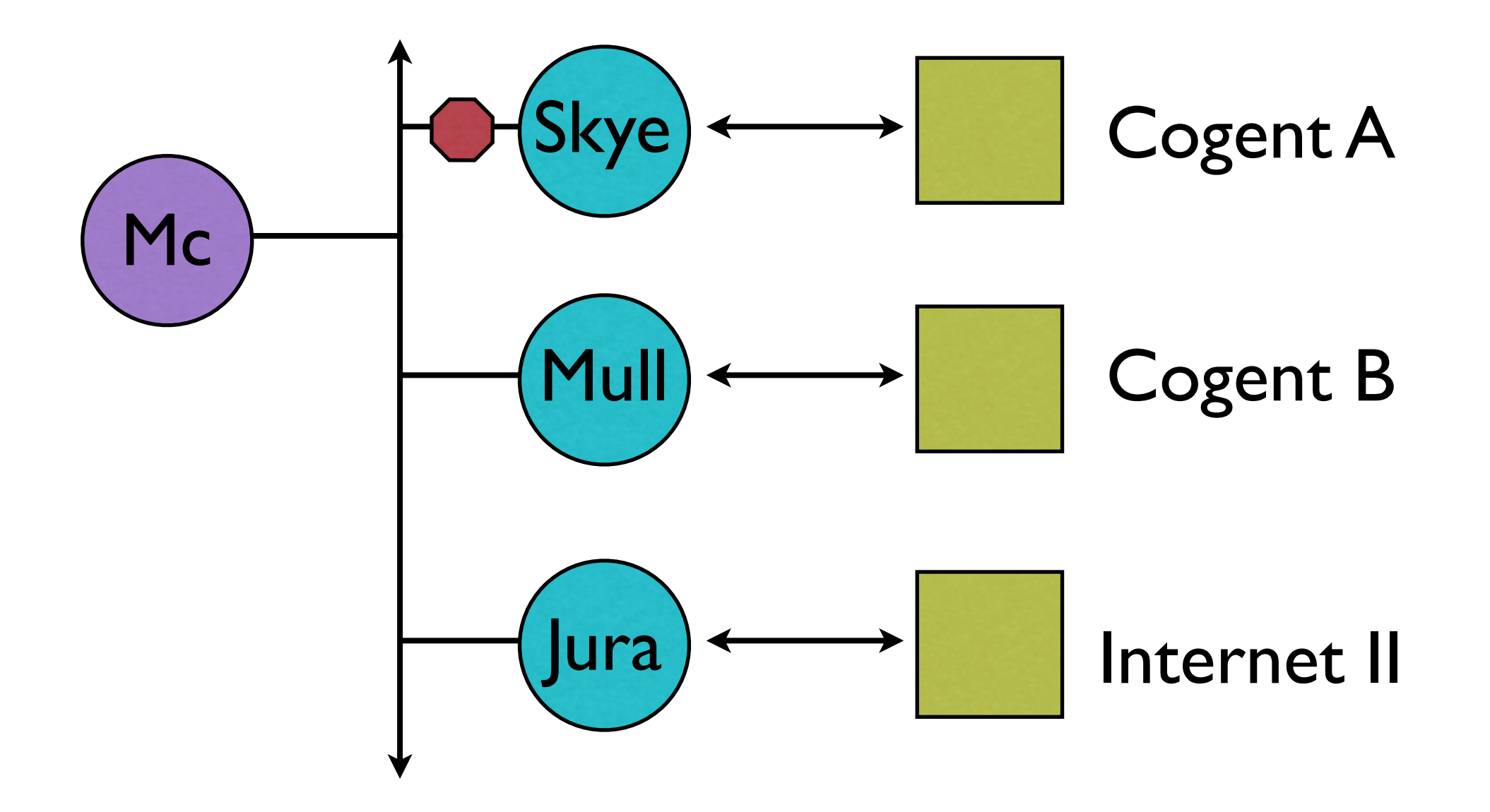

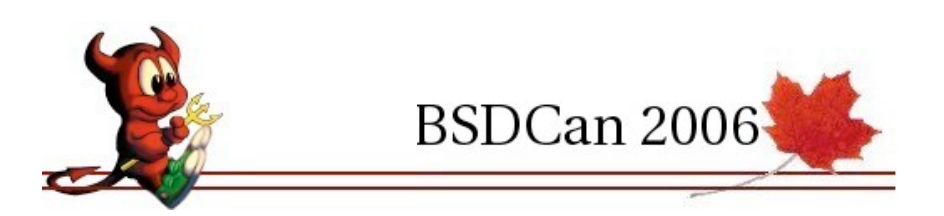

#### Router Configuration

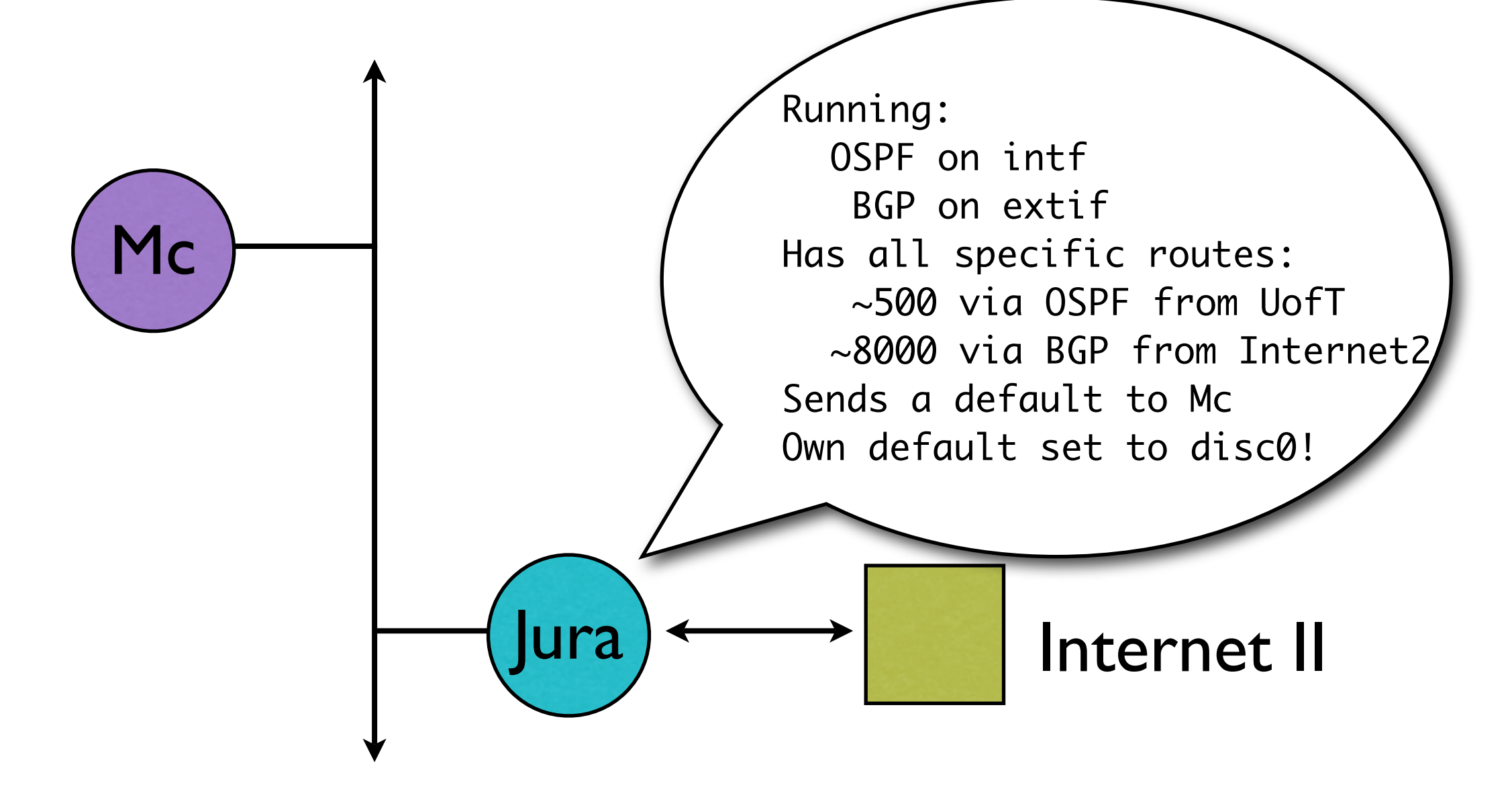

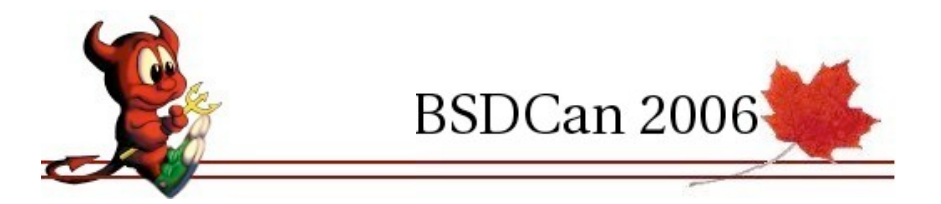

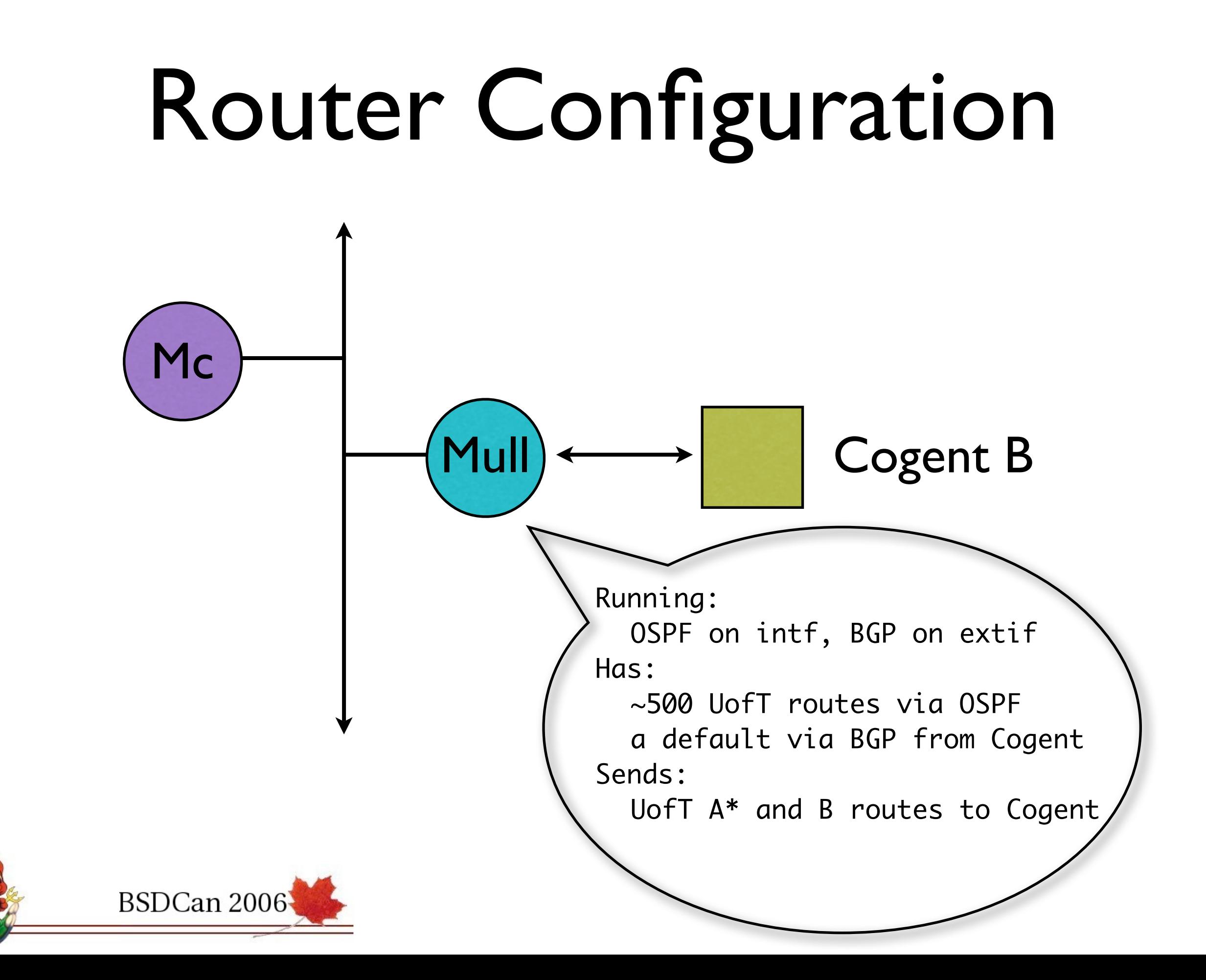

### Router Configuration

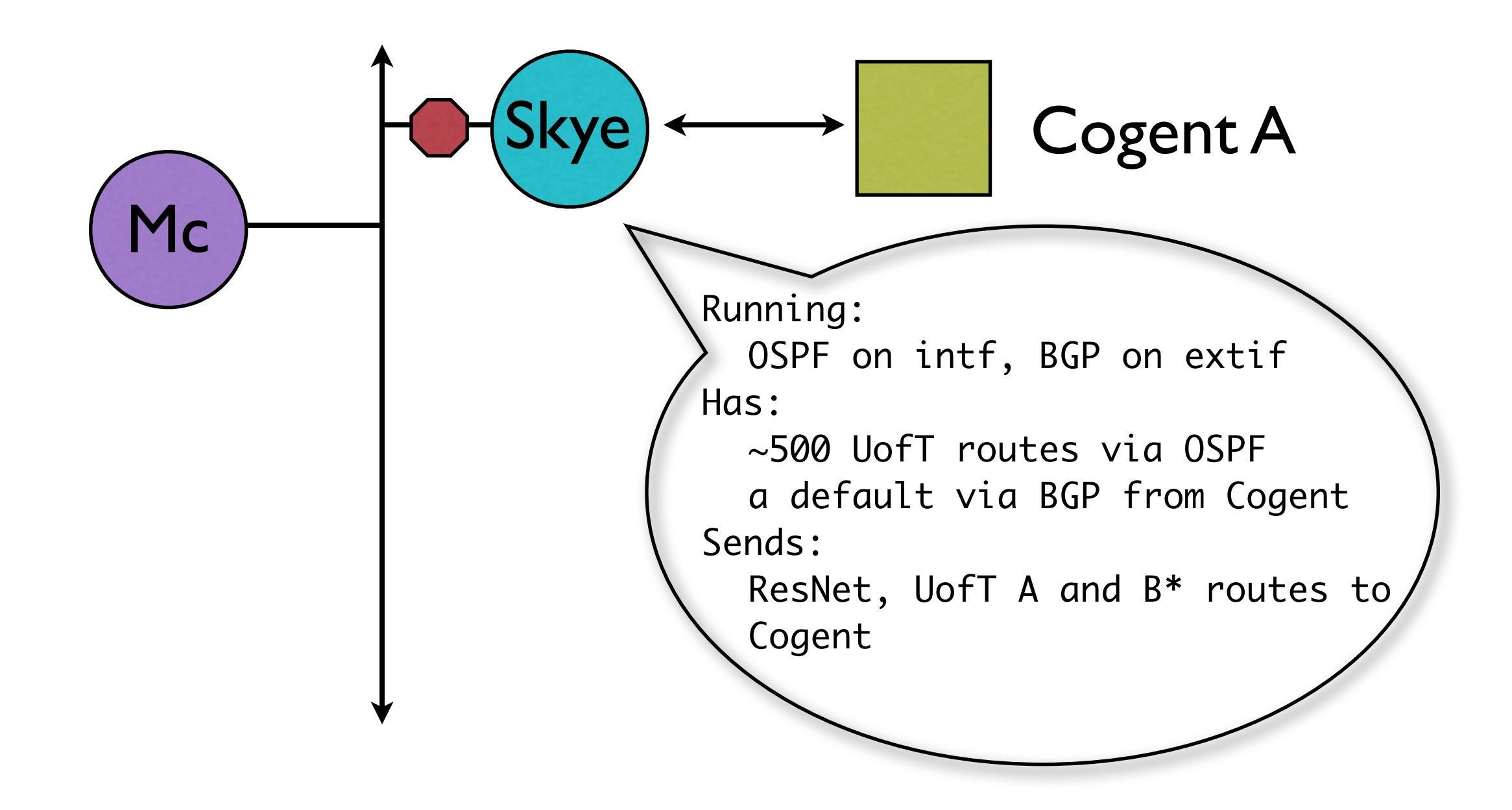

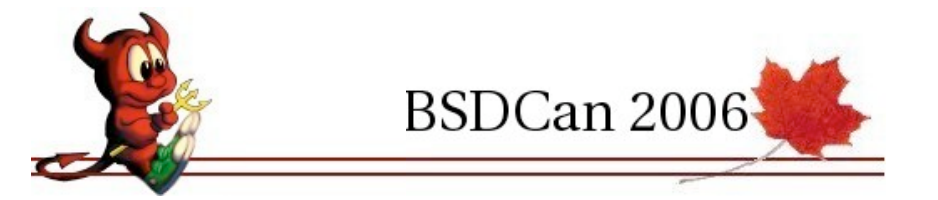

## Router Configuration

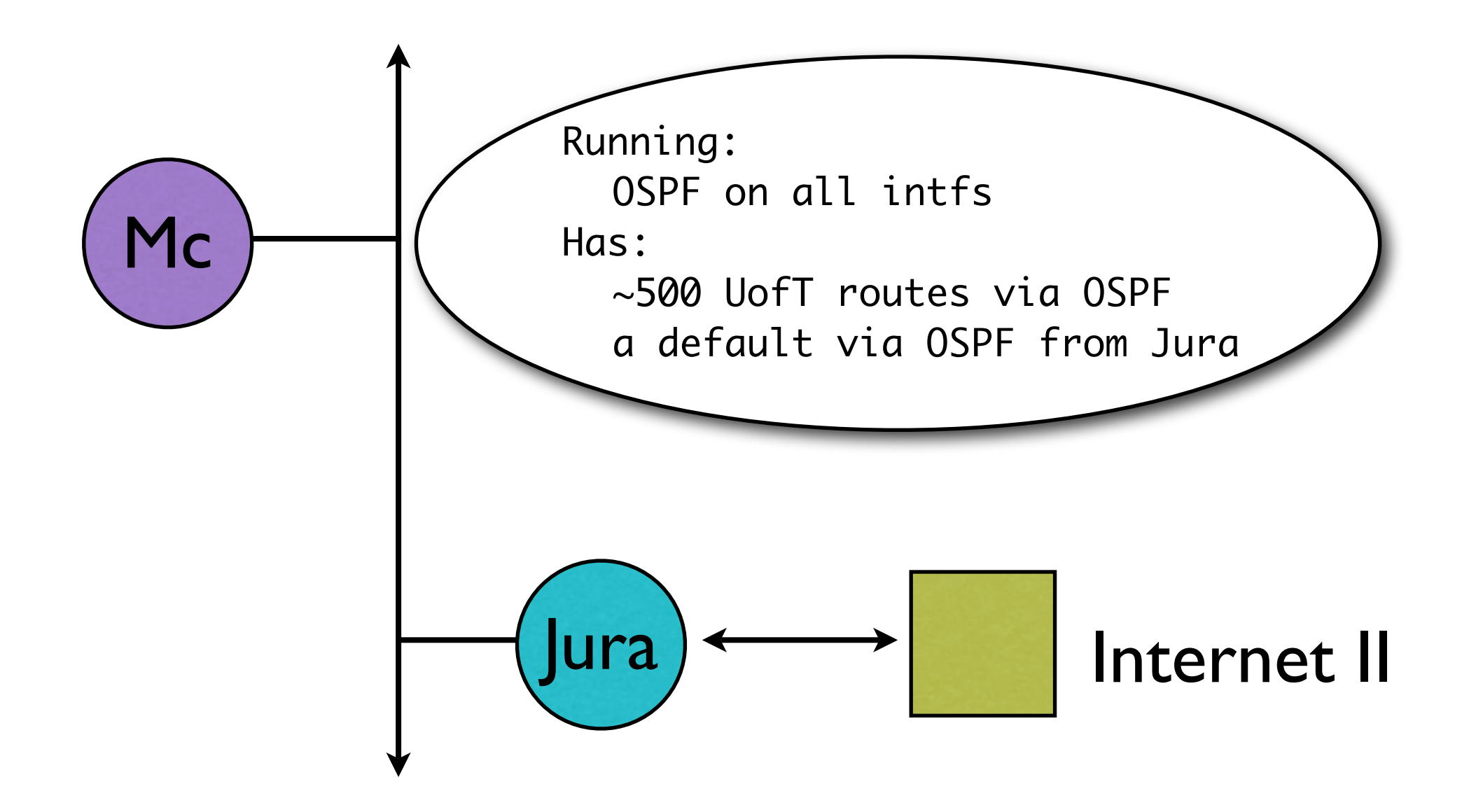

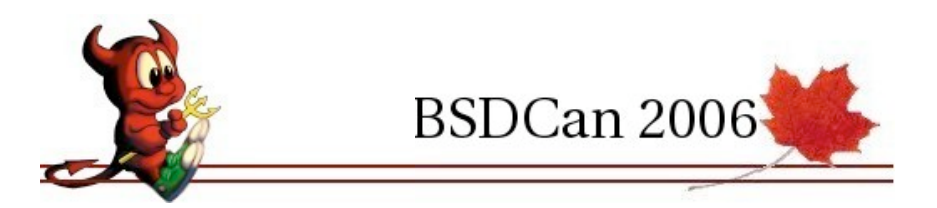

# Quagga Configuration

#### • Very Cisco IOS like in its syntax. E.g.

# conf t (config)# interface em0 (config-if)# description connection to ISP (config-if)# ip address 11.12.13.14/28 (config-if)# exit (config)# exit # conf t (config)# router bgp 777 (config-router)# bgp router-id 12.34.56.78 (config-router)# network 123.1.2.0/24 (config-router)# redistribute static (config-router)# neighbor 210.1.2.3 remote as 999 (config-router)# exit (config)# exit #

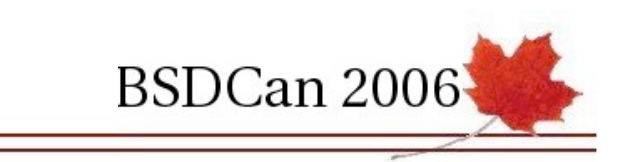

## Quagga Router Status

#### • Very Cisco IOS like in its operation. E.g.

# show ip route Codes: K - kernel route, C - connected, S - static B - BGP, > - selected route, \* FIB route S>\* 0.0.0.0/0 [10/0] via 120.100.90.191, disc0 B>\* 6.1.0.0/16 [20/0] via 212.211.12.11, yk0, 2w3d22h B>\* 6.4.0.0/18 [20/0] via 212.211.12.11, yk0, 2w3d22h B>\* 6.9.0.0/18 [20/0] via 212.211.12.11, yk0, 2w3d22h ....

# show bgp neighbors BGP neighbor is 212.211.12.11 remote AS 999, local AS 123, external link BGP version 4, remote router ID 212.211.1.2 BGP state = Established, up for 2w3d22h

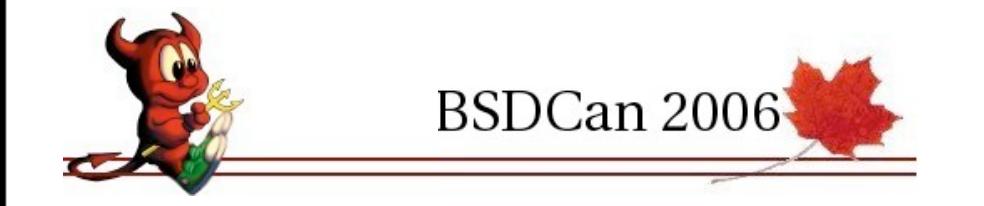

## Firewall Configuration

Standard ipfw rules generated by a shell script #!/bin/sh

```
# Shell variable definitions
#fw_cmd="/sbin/ipfw -q"
#fw_cmd="echo"
fw_cmd="/sbin/ipfw"
...
block_specific_ports () {
...
    for i in 42 '67-69' 135 137 138 139 445 593 707 4444
    do
        $fw_cmd add deny udp from any to any $i
        $fw_cmd add deny tcp from any to any $i
    done
...BSDCan 2006
```
## Firewall Configuration

#### • Generates the following rules

.... 04400 deny udp from any to any dst-port 42 04500 deny tcp from any to any dst-port 42 04600 deny udp from any to any dst-port 67-69 04700 deny tcp from any to any dst-port 67-69 04800 deny udp from any to any dst-port 135 04900 deny tcp from any to any dst-port 135 05000 deny udp from any to any dst-port 137 05100 deny tcp from any to any dst-port 137 05200 deny udp from any to any dst-port 138 05300 deny tcp from any to any dst-port 138 05400 deny udp from any to any dst-port 139 05500 deny tcp from any to any dst-port 139

....

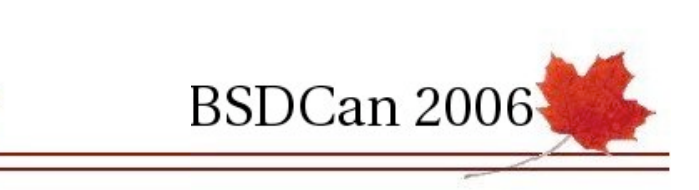

#### • With some significant hit rates

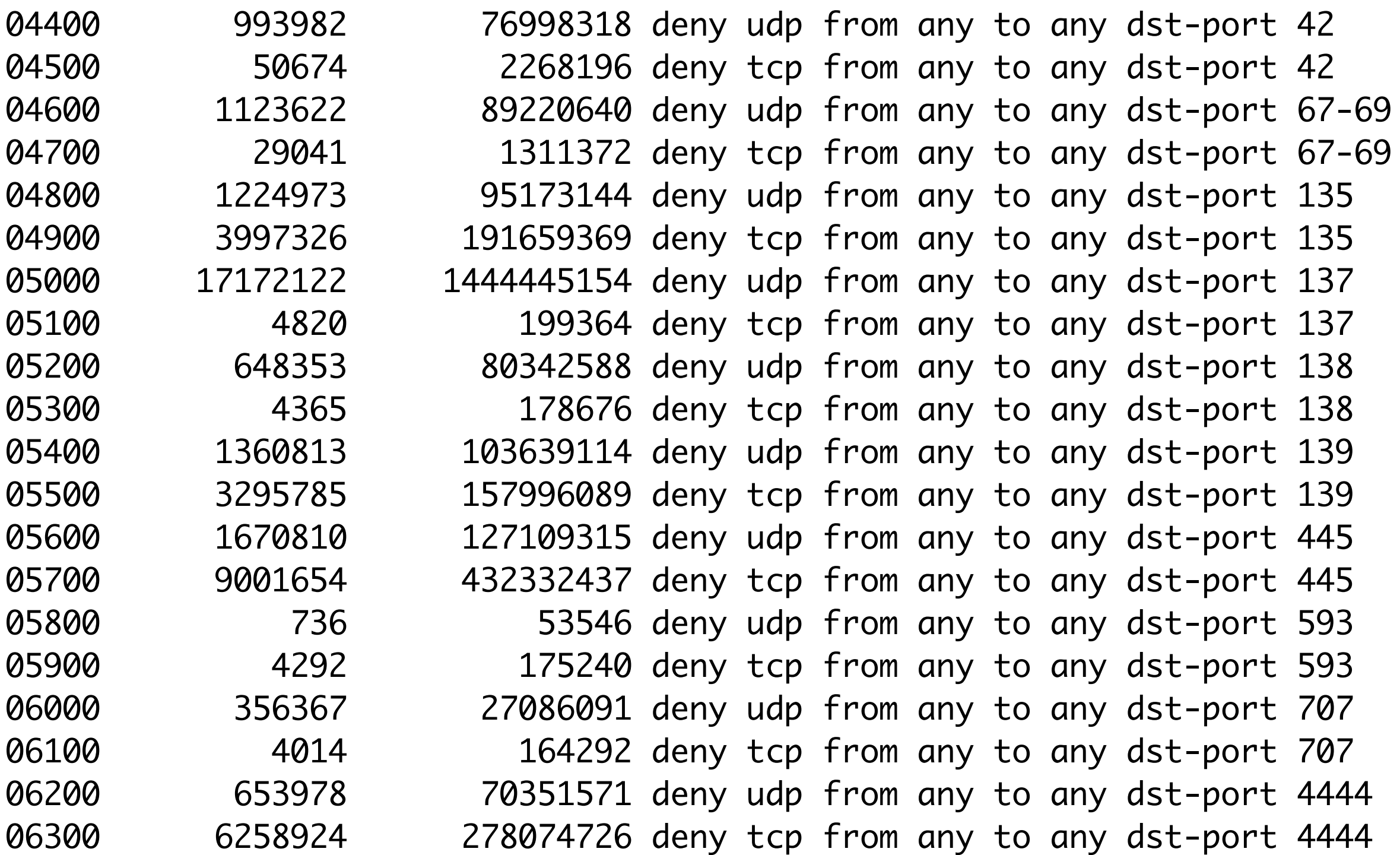

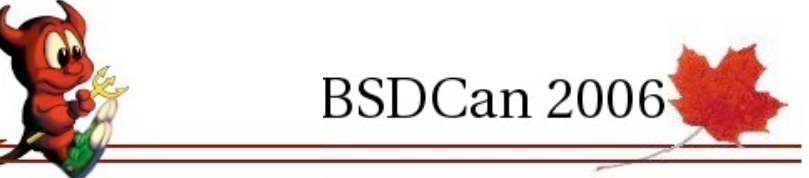

# Traffic Shaping Configuration

• This fellow was running a public RH mirror... #!/bin/sh

```
#fw_cmd="echo"
fw_cmd="/sbin/ipfw"
...
rh_hosts="{ $eyetap or $horus or $mann5 or $commando }"
...
initialize () {
         $fw_cmd -f flush
         $fw_cmd -f pipe flush
         $fw_cmd -f queue flush
}
steve_mann_traffic_shaping () {
# $fw_cmd add pipe 3 ip from $eyetap to any in recv $uoft_if
         $fw_cmd add pipe 3 ip from $rh_hosts to any in recv $uoft_if
         $fw_cmd pipe 3 config bw 50Kbit/s
}
```
BSDCan 2006

### ResNet Routing Revisited

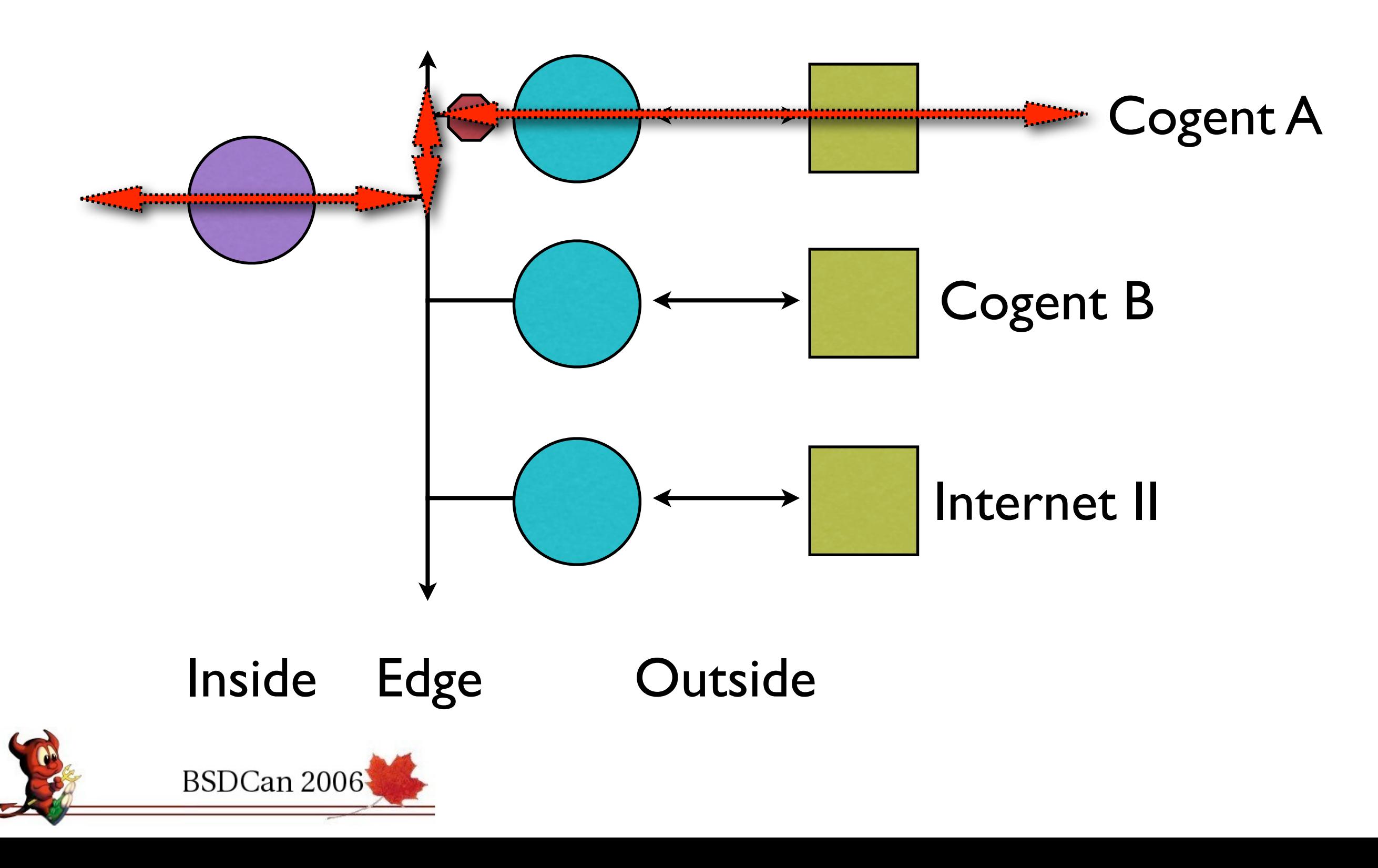

## ResNet Policy Using fwd

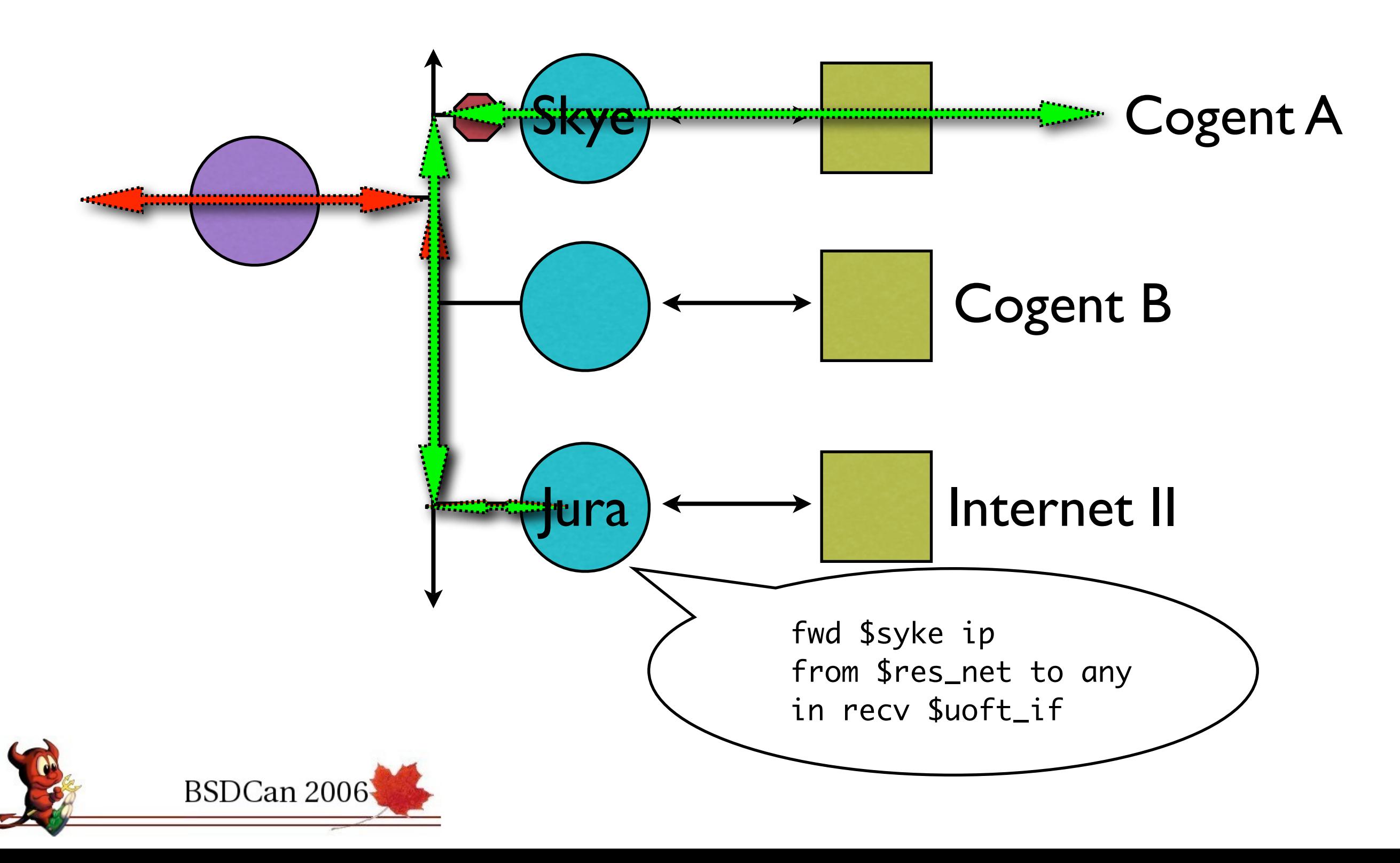

## UofT A Routing Revisited

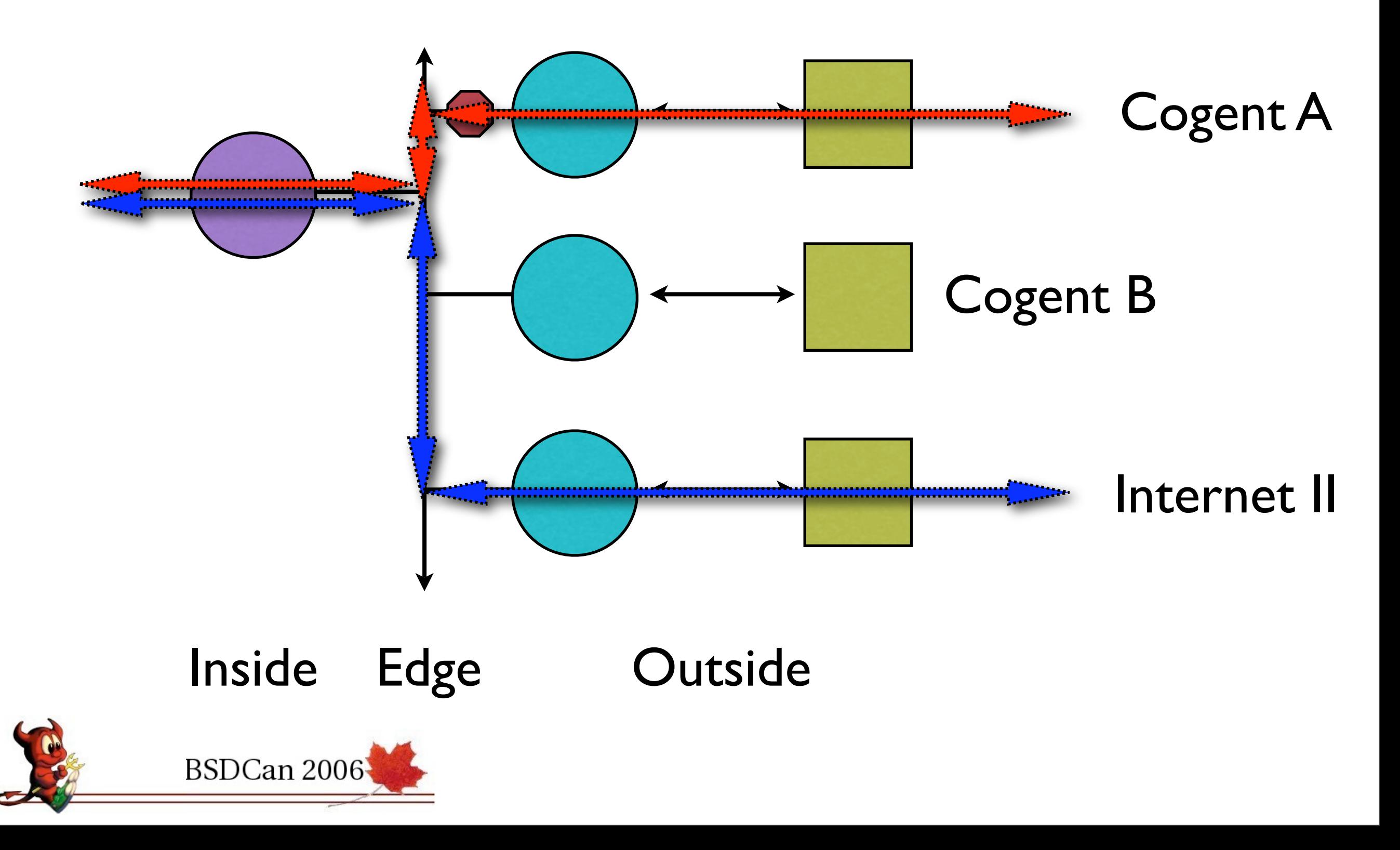

## UofT A Policy Using fwd

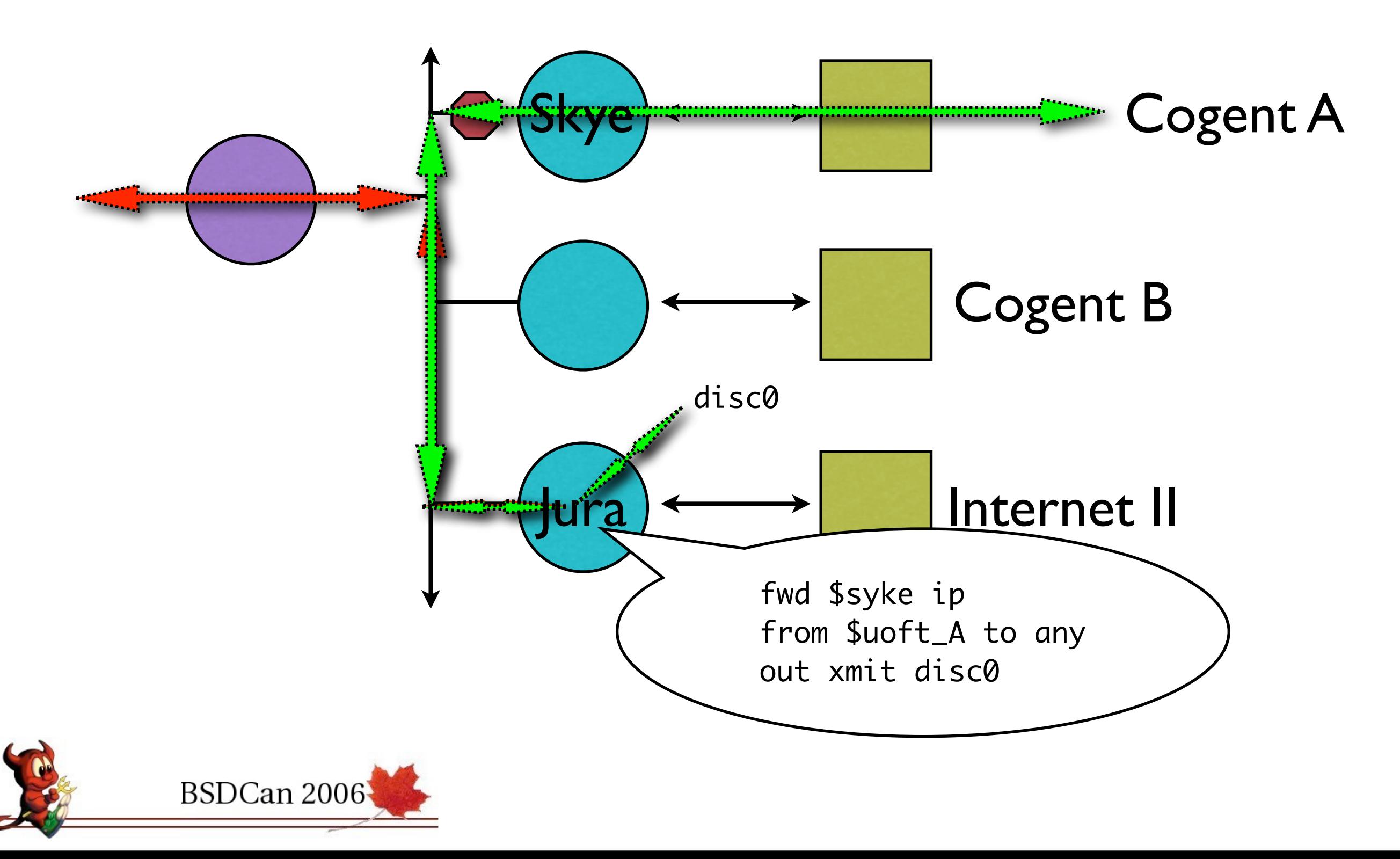

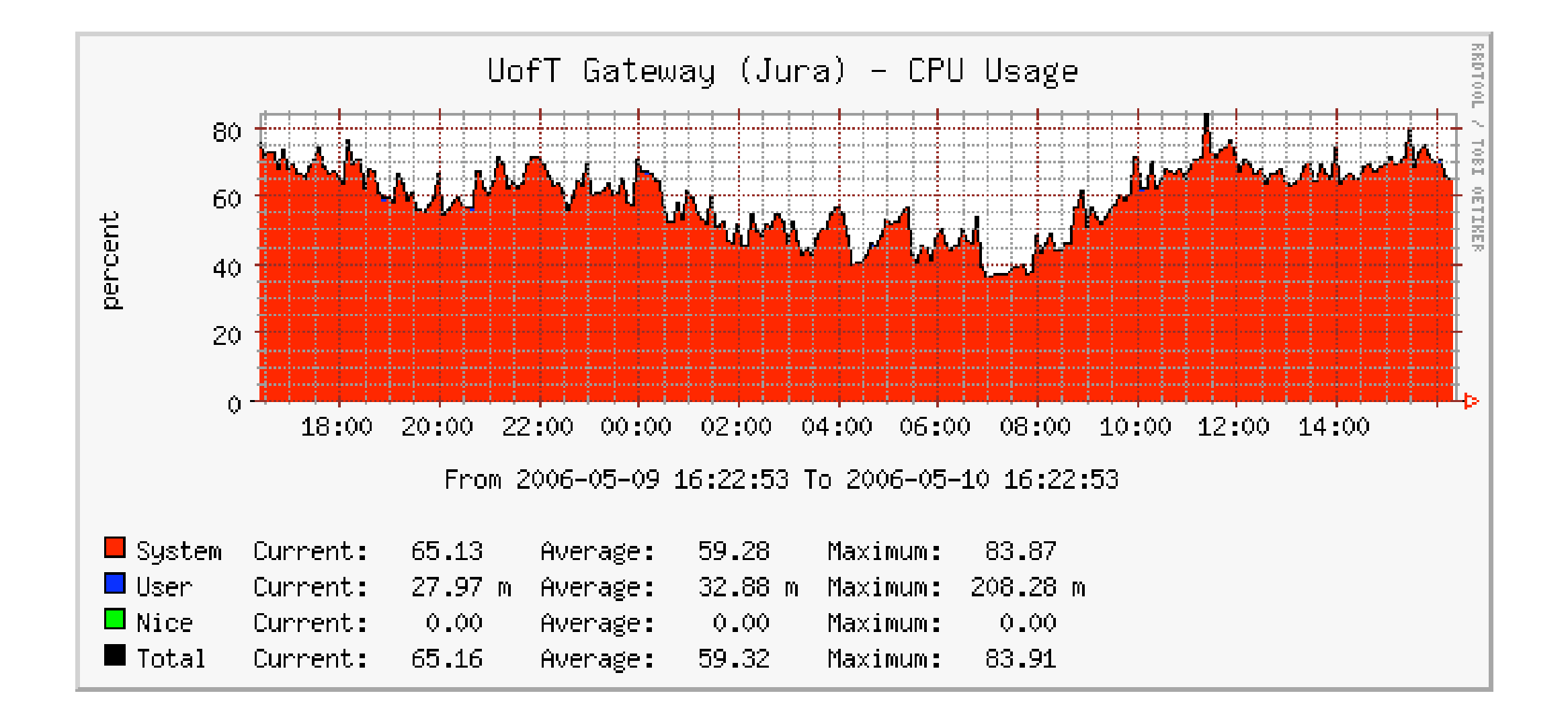

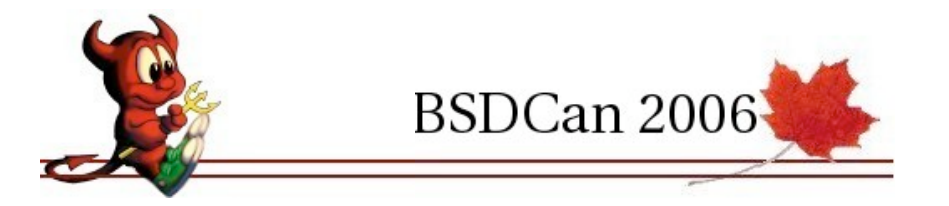

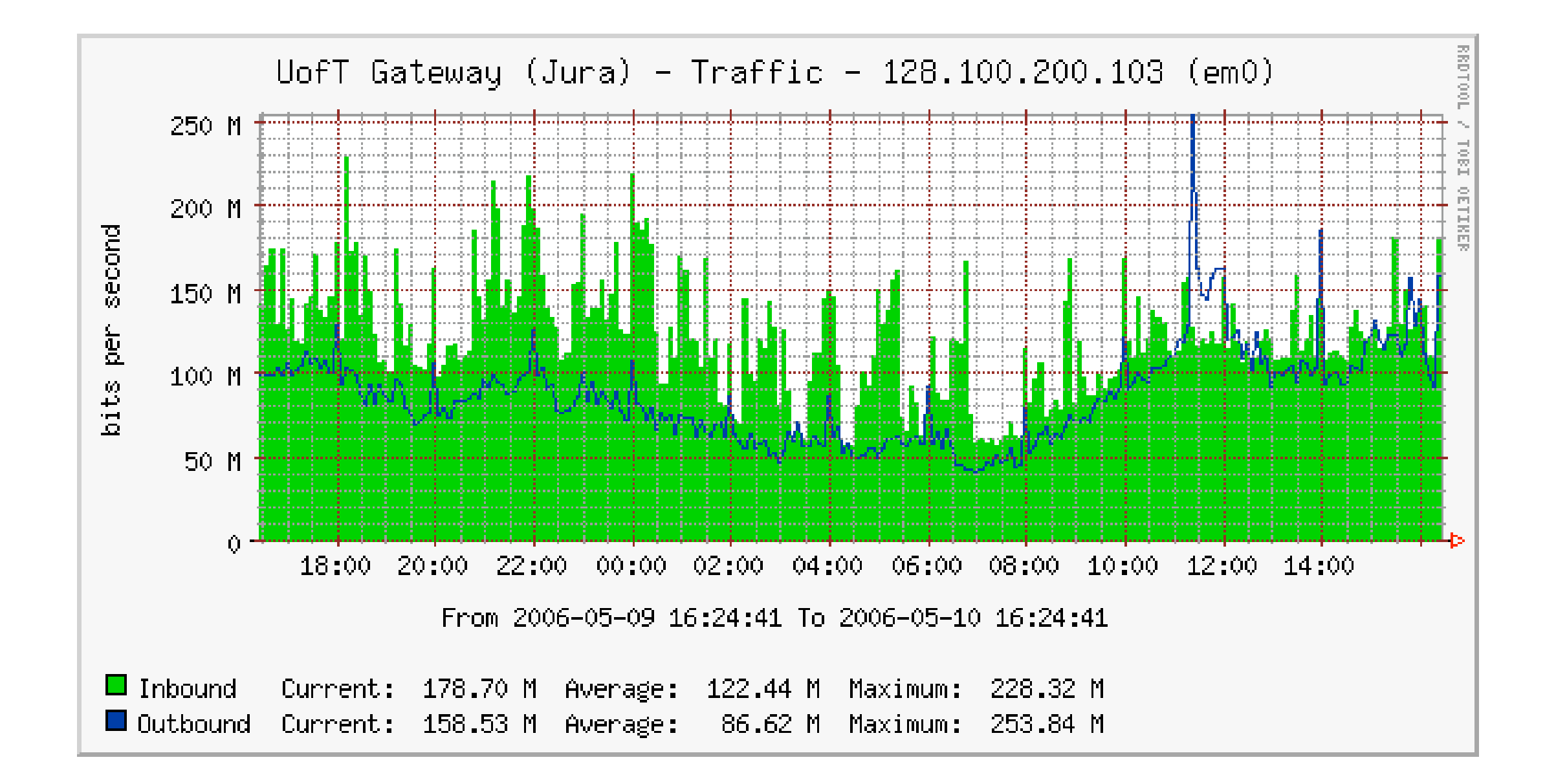

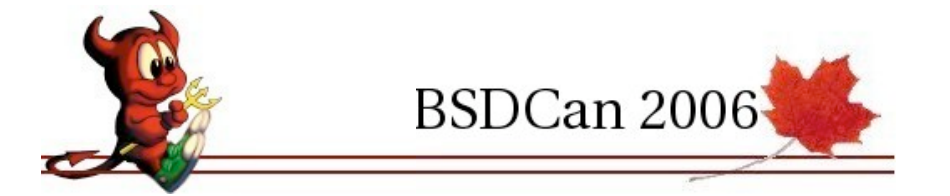

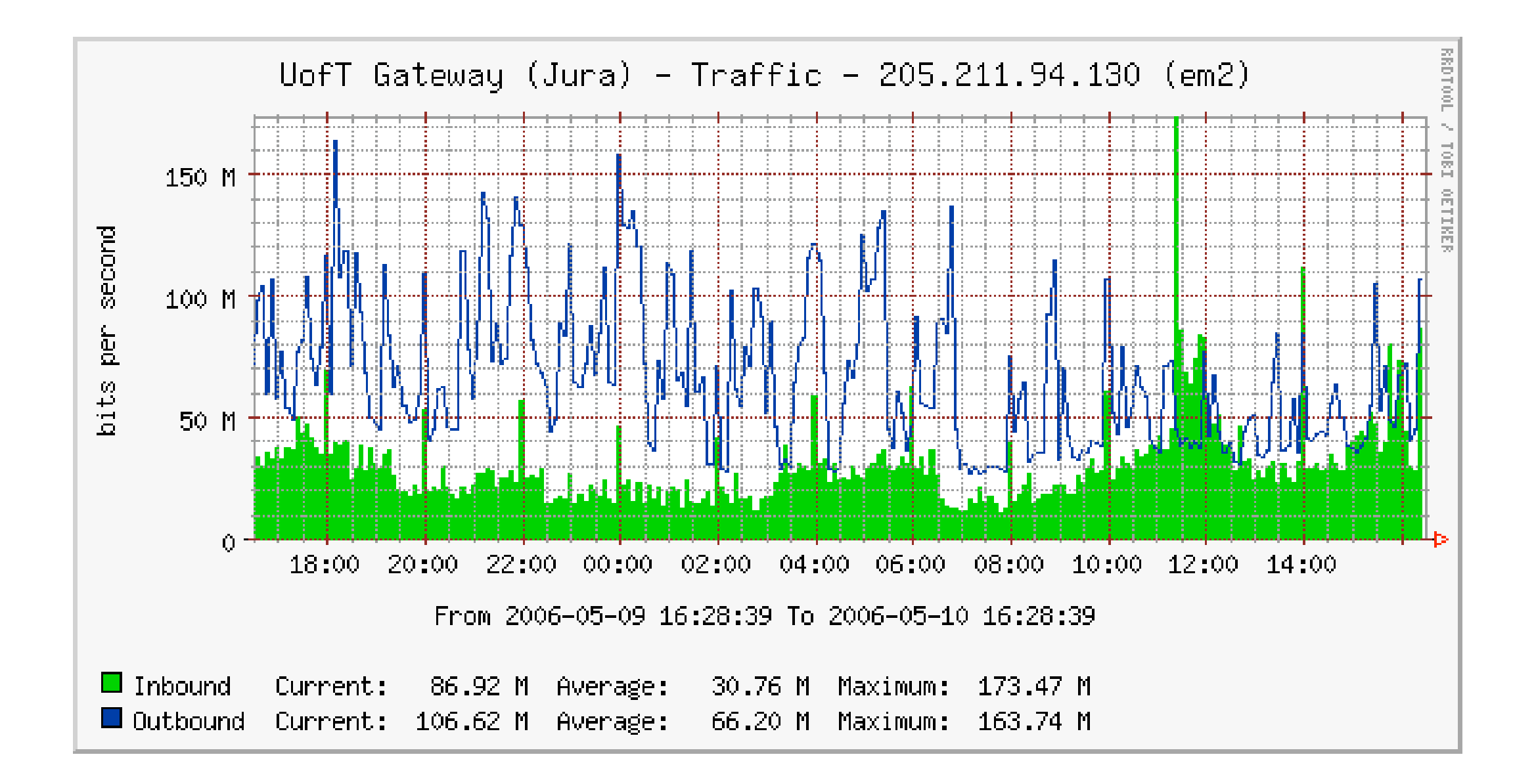

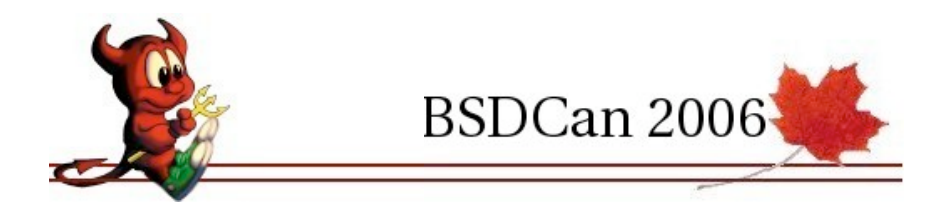

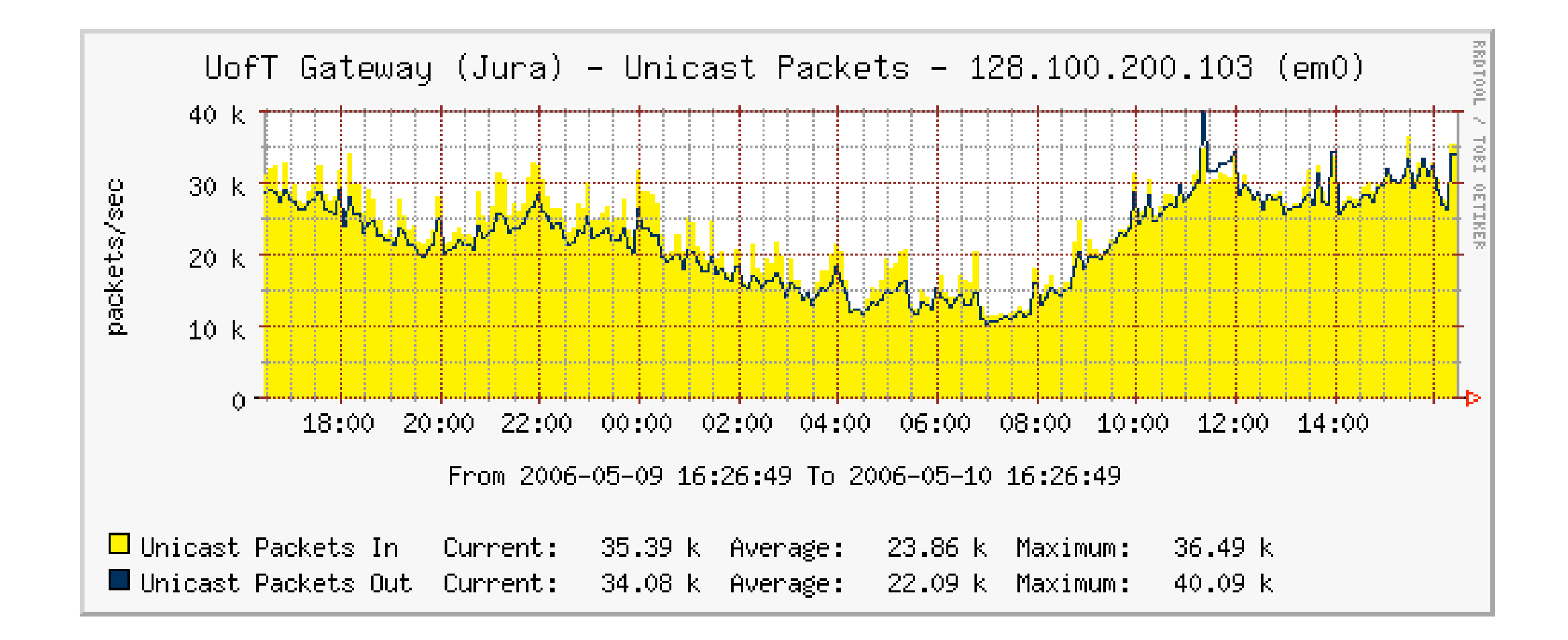

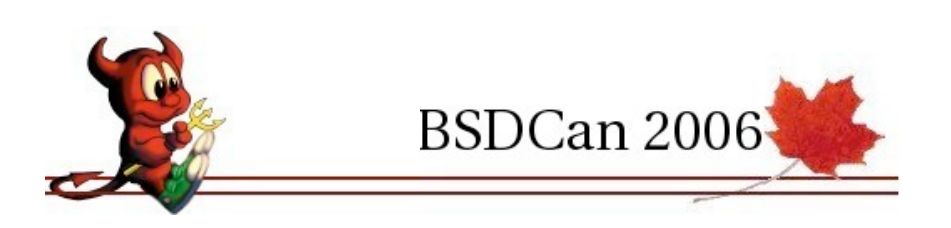

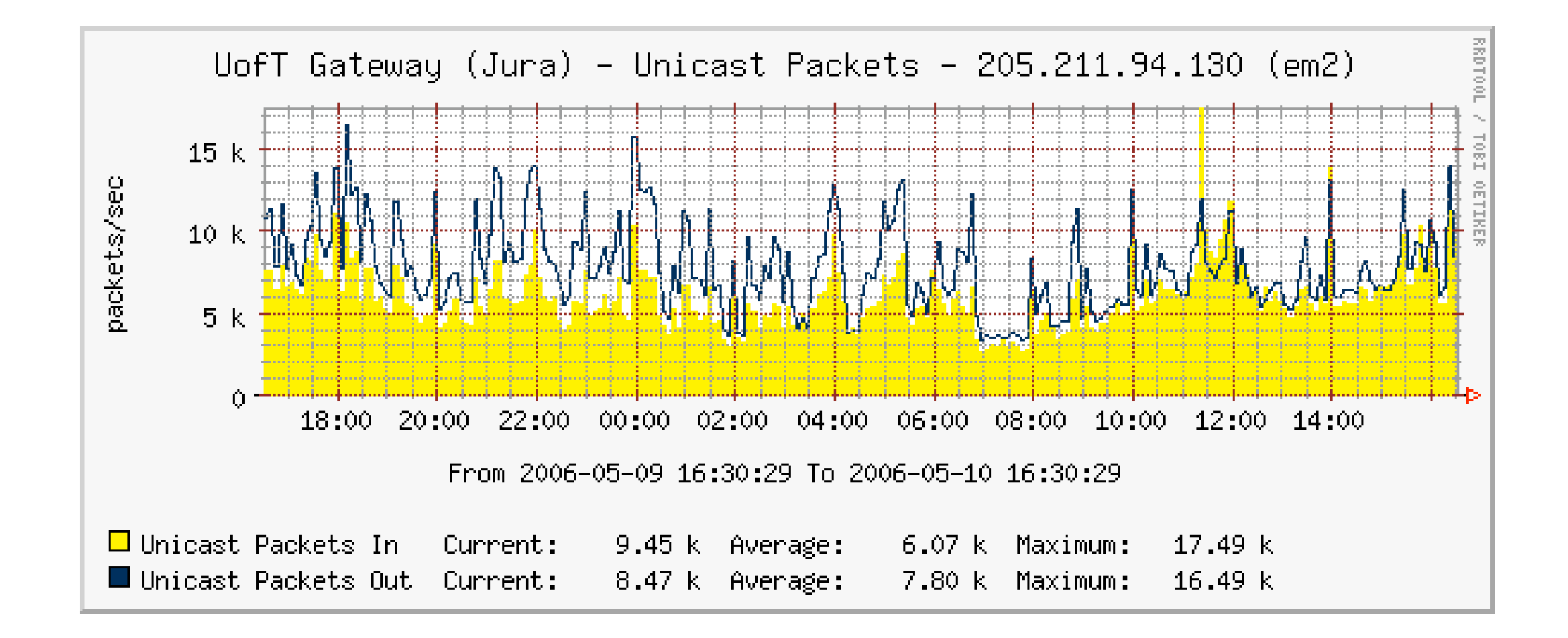

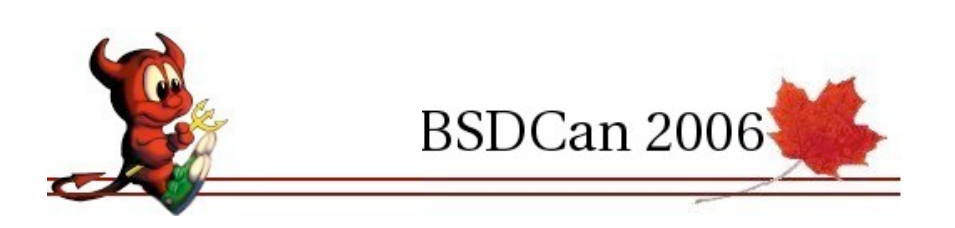

#### Conclusions

- Routers have been in service for over 3 years
- Not for the feint of heart
- In-house UNIX expertise is needed
- Testing configurations is difficult
- Performance uncertainties at current bit rates

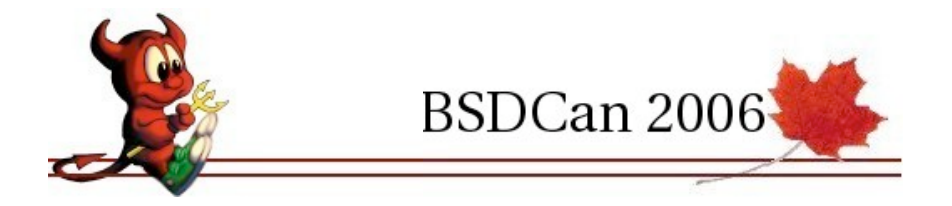